# UNIVERSIDAD NACIONAL DEL CALLAO

# **ESCUELA DE POSGRADO**

UNIDAD DE POSGRADO DE LA FACULTAD DE INGENIERÍA ELÉCTRICA Y ELECTRÓNICA

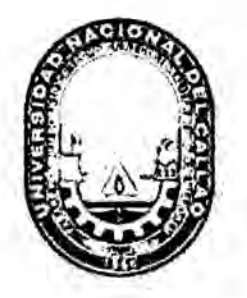

# "DISEÑO DEL CONTROL DE UN PÉNDULO DOBLE POR REALIMENTACIÓN DE **ESTADOS CON ASIGNACIÓN DE POLOS"**

TESIS PARA OPTAR EL GRADO ACADÉMICO DE MAESTRO EN CIENCIAS DE LA ELECTRÓNICA

CON MENCIÓN EN CONTROL Y AUTOMATIZACIÓN

JULIO CESAR BORJAS CASTAÑEDA

Callao, 2016 **PERU** 

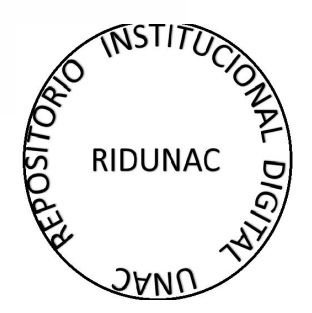

## **DEDICATORIA**

La presente Tesis de Maestría se la dedico a mis padres que ahora están con Dios, pues eflos me dieron mis estudios para poder defenderme en la vida.

#### **AGRADECIEMIENTOS**

Al Dr. Ing. Marcelo Damas Niño, por su asesoría y constante apoyo en la elaboración de esta Tesis. El Dr. Damas dice en su constante martilleo a mi cerebro: ¿Y cuándo terminas la tesis? También debo agradecer al Dr. Ing. Juan Grados Gamarra por todo su apoyo y aliento brindado para alcanzar el objetivo. Al Dr. Fernando Oyanguren Ramírez por su apoyo en el camino a seguir y al Dr. Santiago Rubiños Jiménez quien me alienta hasta lograr el doctorado y a todas las personas que de alguna forma contribuyeron en alcanzar la meta.

# **INDICE**

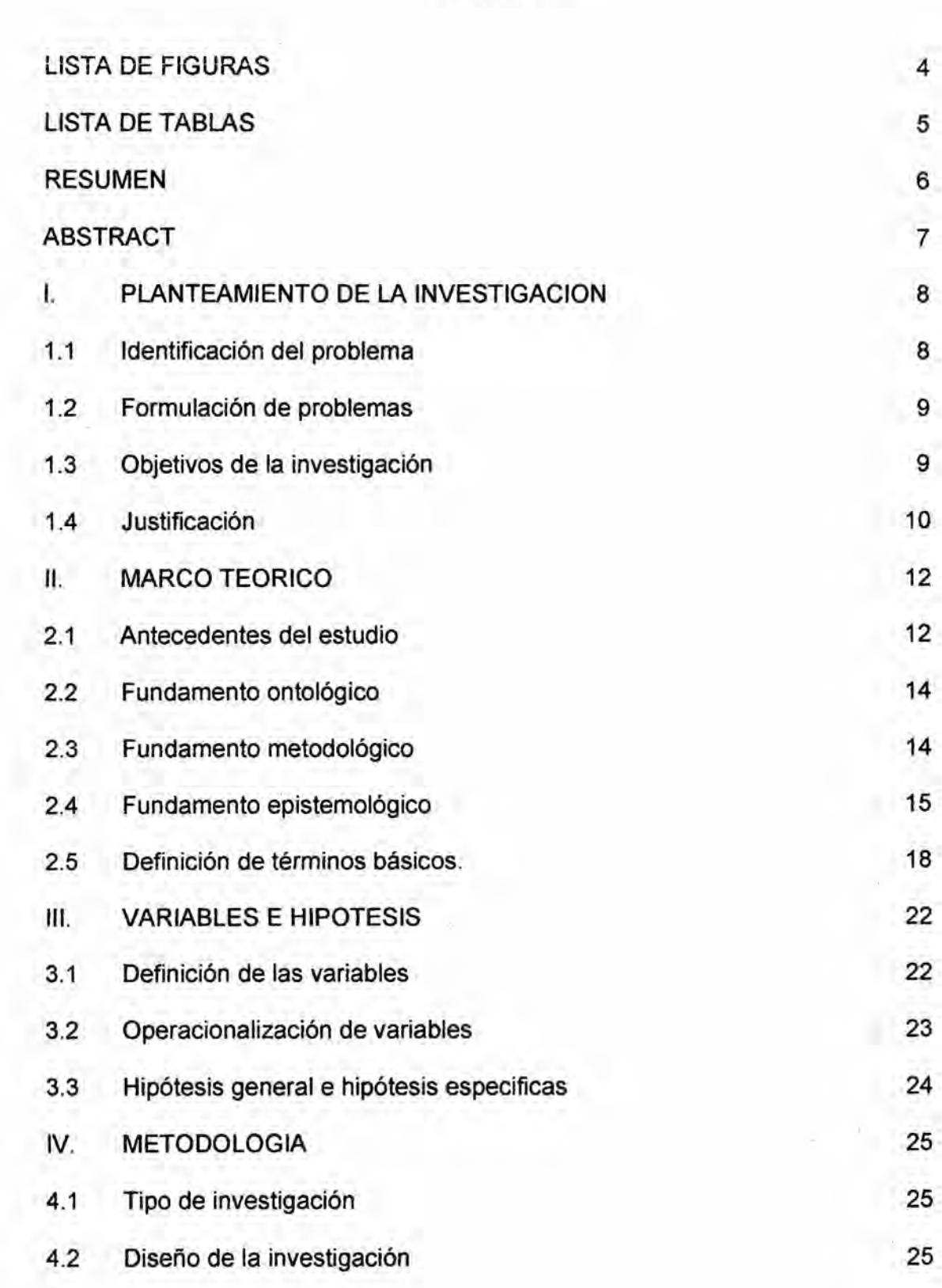

 $\mathbf{1}$ 

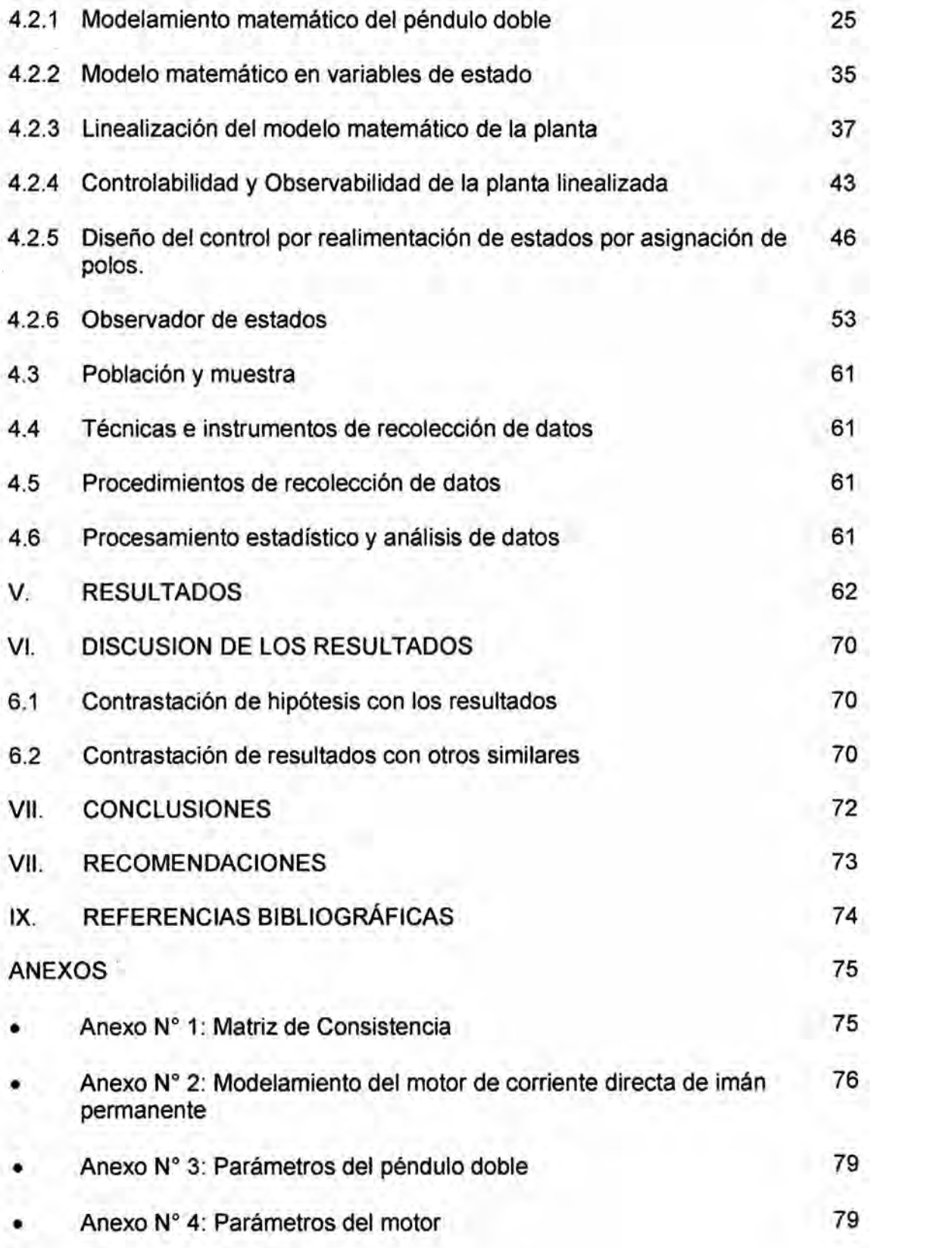

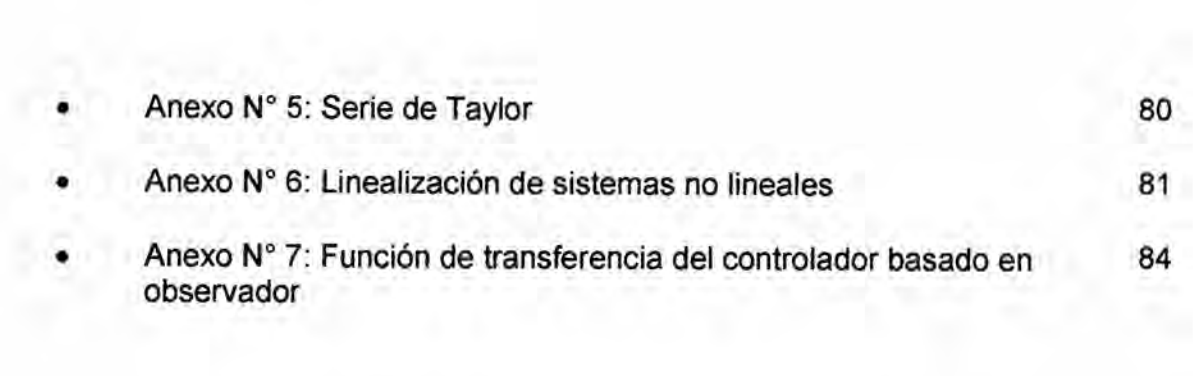

# **LISTA** DE FIGURAS

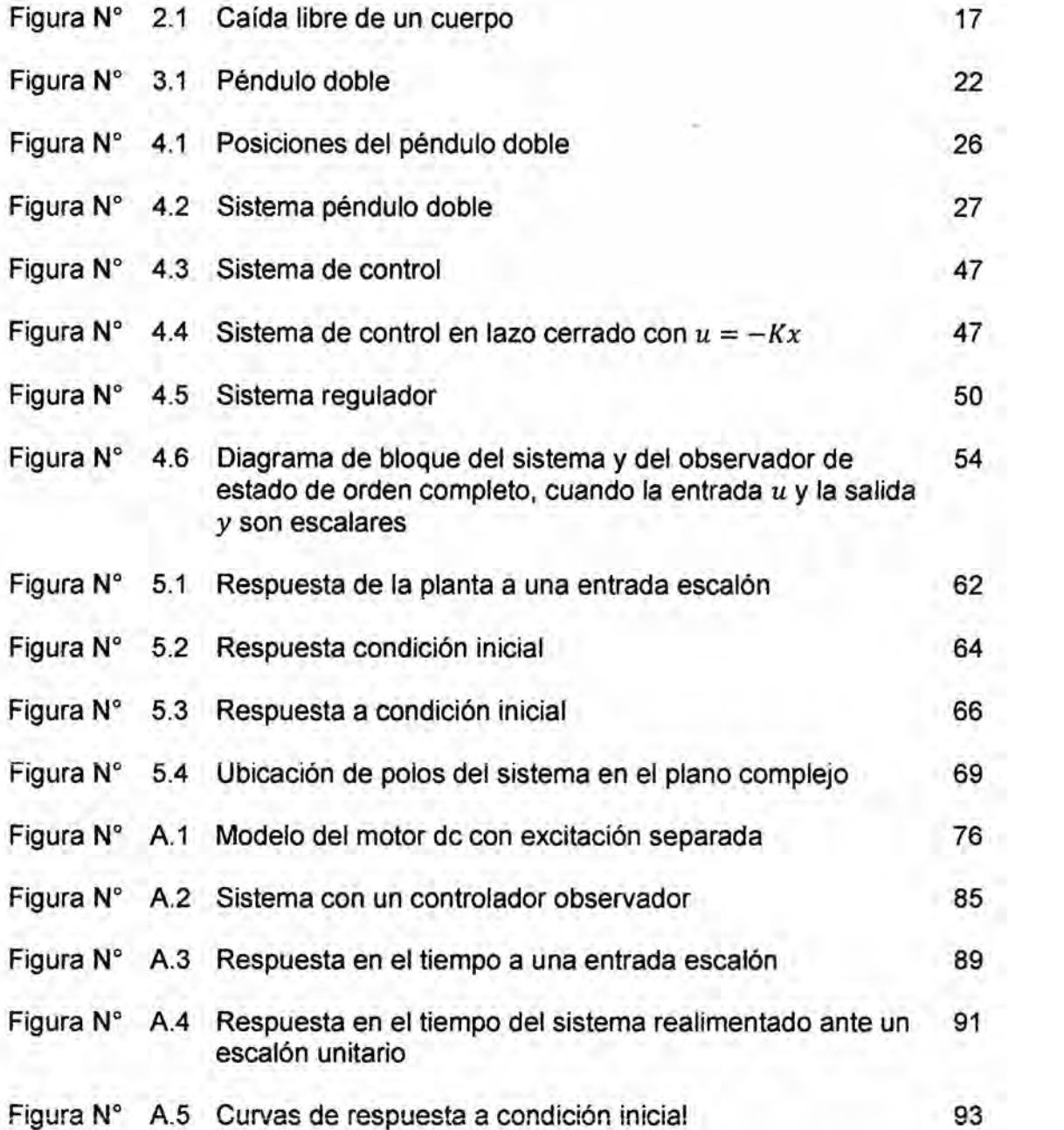

4

 $\in$ 

# LISTA DE TABLAS

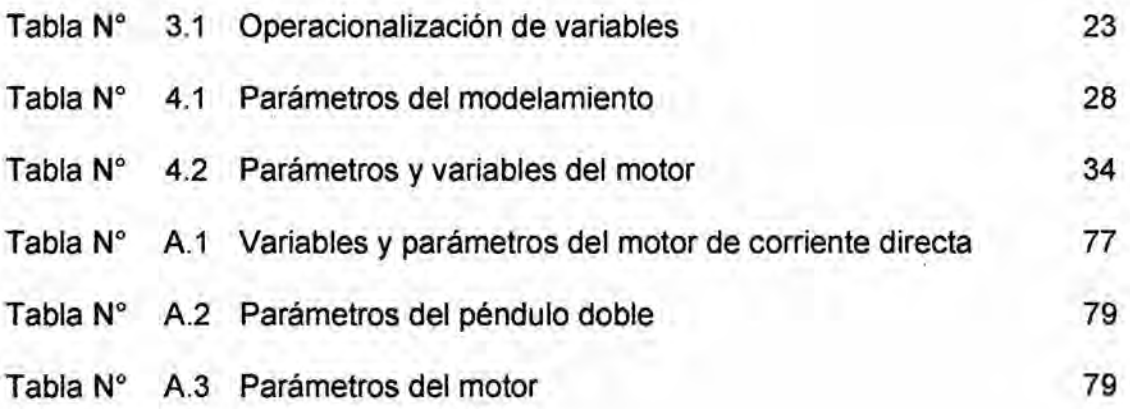

#### RESUMEN

Hoy en día con el avance vertiginoso de la tecnología electrónica, hace que las técnicas de control clésico estén siendo desplazadas por nuevas técnicas de control moderno, de caracteristicas avanzadas y con mejores prestaciones. En la actividad académica es común que la teoría de control moderna se utilice para controlar mecanismos sencillos como aplicacion préctica a sistemas inestables. Entre ellos está el péndulo invertido; este es un sistema electromecánico muy útil para la demostracién de conceptos de control moderno de sistemas Iineales y no lineales. El problema de investigación que se presenta en este trabajo, es el control de un péndulo doble con dos grados de libertad. en una posicién inestable, cuando sus dos enlaces se encuentren en posicion vertical hacia arriba, constituyendo asi el punto de operación. El objetivo del trabajo de investigación, es el diseño del control de un péndulo doble por realimentación de estados con asignación de polos, de tal manera que se estabilice en una posicién inestable, cuando el sistema se inicializa *<sup>J</sup>* en la posicion vertical hacia arriba. Durante el desarrollo de la tesis se hace uso de técnicas avanzadas de la teoria de control moderno. La metodologia que se utilizé para cumplir con el objetivo consistió en encontrar primero el modelo matemático de la planta a controlar, transformar el modelo a su forma lineal de tal manera de aplicar las técnicas lineales de control. El último paso es el diseño del control; en este caso por realimentación de estados con asignación de polos. La importancia de este trabajo, reside en que es de mucha utilidad tanto para los estudiantes de Maestria y Doctorado, porque en su desarrollo presenta técnicas avanzadas del control moderno de plantas con mayor grado de dificultad.

*\_* 5

#### **ABSTRACT**

Nowadays with the rapid advance of electronic technology, the techniques of classic control they are being displaced by new techniques of modern control, of advanced features and with better performance. In the academic activity, it is common that the theory of modern control is use to control simple mechanisms as practical application to unstable systems. Among them is the inverted pendulum; it is an electromechanical systems very useful for demonstrations of concepts of modern control for linear systems and nonlinear control systems.

The problem of investigation it present in this work, is the control a double pendulum with two degrees of freedom, in an unstable position, when it is in vertical position up, thus forming the point of operation. The objective of this work is the controller design by state feedback with assignment of poles, such that stabilizes in an unstable position, when the system is initialized in the vertical position upwards. During development use is made of advanced techniques theory of modern control. The methodology was used to meet the objective consisted first to find the mathematical model of the plant to controller, linearized the model for to apply linear techniques of modern control. The last step is the controller design; in this case by state feedback with assignment of poles. The importance of this work, is very useful for students of masters and doctors degree, because apply advanced techniques of modern control of plant with a greater degree difficulty.

#### CAPITULOI

# PLANTEAMIENTO DE **LA** INVESTIGACION

#### 1.1 ldentificacion del problema

Cuando se desea controlar una planta o proceso dinémico, lo que se hace es encontrar el modelo matemético de la planta, es decir las ecuaciones diferenciales que rigen su dinémica.

El problema que se presenta al modelar la planta es que las ecuaciones diferenciales encontradas pueden ser no Iineales; en este caso hay que transformarlas a su forma lineal, para facilitar el trabajo de control de un modelo matemético lineal.

El péndulo invertido es un sistema mecénico ampliamente utilizado porque es muy Litil para la demostracion de conceptos de control, tanto lineal y como no lineal. **<sup>L</sup>** *030* Existen distintas configuraciones del péndulo invertido, la más común está constituida por un brazo articulado a un carro que se mueve llbremente en direccion horizontal sobre un riel. Sin embargo, también Ios hay doblemente articulados, etc. En este trabajo se trata de la configuración denominada péndulo doble, la cual consiste en dos brazos articulados entre si, uno al extremo del otro; ambos brazos pueden girar llbremente, sin embargo, uno de ellos esté acoplado por un extremo a un motor de corriente directa, el cual permite su actuacién.

Este sistema mecánico, inherentemente presenta cuatro puntos de equilibrio, uno estable y tres inestables. El punto de equilibrio estable corresponde al estado en que ambos brazos se sitúan en posición vertical hacia abajo; en ausencia de cualquier fuerza el sistema regresará naturalmente a este estado.

Uno de los puntos de equilibrio inestable corresponde al estado en que los dos brazos se sitúan en posición vertical hacia arriba, para mantener esta posición se requiere la aplicación de fuerzas externas sobre el sistema. Esta última configuración es la más atractiva para fines de control y es la que se elige como punto de operacién. Por lo tanto, el objetivo de control para el sistema péndulo doble es mantener la posición de equilibrio inestable cuando el sistema se inicializa en la posición vertical hacia arriba. En este caso se diseñara el controlador por el método de realimentación de estados por ubicación de polos.

#### **1.2** Formulacion del problema

#### a. Problema general

¿Cómo el diseño del control por realimentación de estados con asignación de polos estabilizara al péndulo doble?

#### b. Problemas especificos

- ¿Cómo se modela matemáticamente la planta?
- ¿Cómo se linealiza el modelo matemático de la planta?
- ¿Cómo se determina la controlabilidad y la observabilidad del modelo lineal?
- ¿Cómo se diseña el control realimentado por asignación de polos?

#### 1.3 Objetivos de la investigación

#### a. Objetivo general

El objetivo general de la investigación es diseñar el control por realimentación de estados con asignación de polos para un péndulo doble.

#### b. **Objetivos** especificos

- **o** Modelamiento matemético de la planta.
- **o** Linealizacién del modelo matemético de la planta. *.*
- Controlabilidad y Observabilidad de la planta linealizada.
- Diseño del control por realimentación de estados con asignación de polos.

#### **1.4** Justificacién

#### a. Legal

El presente trabajo de investigacién no infringe las normas Iegales dadas por el Ministerio de Ambiente, en concordancia con el Reglamento Nacional para la Gestién y Manejo de los RAEE (Residuos de Aparatos eléctricos y Electrénicos).

#### **b.** Teérica **'**

Contribuirá al área del conocimiento de diseño de los controladores realimentados para sistemas Iineales invariantes con el tiempo.

#### c. **Tecnológica**

Contribuirá con el conocimiento de nuevas técnicas de diseño de los controladores que permiten mejorar la performance de un proceso.

#### d. Econémica

El uso de software especializado para las pruebas trae consigo la disminución de los costos de diseño.

#### e. Social

El software utilizado en el diseño de los controladores realimentados no contiene contaminantes de tal manera que no impacta en el ambiente y no impacta en la salud pública.

#### f. Practica

Este trabajo de investigación se justifica porque presentara contribuciones al diseño electrénico de controladores realimentados aplicados al control automético. Este trabajo seré de mucha utilidad préctica tanto para los estudiantes de Pregrado y Posgrado ya que se mostrara diferentes casos no tocados en los métodos de diseño y seré una fuente de consulta de gran utilidad. Este tipo de trabajo no existe en la Facultad de lngenieria Eléctrica y Electrénica de la Universidad Nacional del Callao.

# CAPITULO ll **MARCO TEÓRICO**

#### 2.1 Antecedentes del estudio

0 En la Escuela Superior Politécnica del Litoral, Ecuador, existe una tesis de maestria, titulada 034Modelado, simulacion **y** control de un sistema dinémico mediante el uso de componentes analógicos", presentada por Roberth Tinoco Romero. A lo largo de este trabajo se concluye que tras la construcción del hardware se cumple parcialmente el objetivo, debido a la saturación de los componentes físicos, por lo que se hace necesario la inclusión de la dinámica de los mismos para futuras mejoras, al igual que la delimitación de la señal de control puesto que todo dispositivo tiene entradas y salidas acotadas. La realimentacion de estados requiere el uso de sensores con ancho de banda infinito puesto que es uno de los que más inciden en la generacion del ruido. Otro aspecto relevante fue la sobrecarga en el driver del motor, debido a corrientes excesivas en el arranque y cambios de giro.

En la Universidad Nacional de Ingeniería, Perú, existe una tesis de maestría, titulada "Diseño e implementación del control digital de un sistema de péndulo invertido y grúa puente mediante algoritmos de ubicación de polos y óptimos cuadráticos", presentada por Leonardo Darío Gushiken Gibu. En el capítulo de resultados y conclusiones se manifiesta que las respuestas son estables. En el caso del péndulo invertido se observa en la respuesta estacionaria, el ciclo Iimite podria reducirse usando sensores más precisos con un tamaño y peso menor. Ambos algoritmos de control lineal tienen una respuesta satisfactoria siempre que las

**<sup>V</sup>** 12

**desviaciones** de las variables alrededor de cero sean pequeñas. El diseño del **control se debe realizar de tal forma que las variables no se salgan de** la **zona lineal dada por el modelo. Se comprobo que los sistemas de control dlse}401ados responden en forma adecuada para un angulo maximo de** la varllla **de unos 20 grados aproximadamente. Los dos algoritmos de control, puesto que son Iineales, no consideran el hecho que la se}401al de entrada pueda presentar el fenémeno de saturaclon. Debido a esto,** para **el caso del dise}401opr ubicacién de polos, debemos escoger los polos o variar** la **frecuencia de muestreo de tal forma que** la **amplitud de** la **se}401al de entrada en lo posible no Ilegue a** la **saturacion. lgualmente en el caso 030del control optimo se debe variar Ia matriz que da peso** a **la senal de entrada en la** función de costo. Un peso mayor ocasiona un menor gasto de energía en la señal **de entrada. La elecclon de los pesos en la funcionde costo del control optimo cuadrétlco se debe realizar considerando qué se}401al queremos que tenga una mejor respuesta. Un** mayor **peso en una de las variables ocasionara una mejor respuesta en** ésta; pero disminuirá el desempeño de las demás. Entonces es necesario **balancear 030de forma adecuada los pesos de tal forma que obtengamos un desempe}401ogeneral del sistema que se acerque lo mas posible al optimo.**

**<sup>o</sup> En el lnstituto Politécnico Nacional, México, existe una tesis de maestria** *.* **titulada 034Control inteligente de un péndulo invertido** y **su lmplementaclon sobre FPGA035, presentada por Andrés Flores Cortes. Se concluye que el péndulo invertido dlse}401ado**y **construido para esta investigacién se estabiliza unicamente para una posicién acotada, debido** a **que la dinémica del movimiento del motor (que lmpulsa al carro) es limitada debido** a **que el mismo motor debe cargar su peso sumado** al

**% 13**

peso del carro y del péndulo, lo cual le resta fuerza. Se consigue la estabilización del péndulo en su posicion central, empleando el control difuso tipo Mamdani.

En el Centro de Investigación y Desarrollo Tecnológico, México, existe una tesis de maestría titulada "Control del péndulo invertido usando dos celdas neuronales analógicas", presentada por Gabriel Calderón Zavala.

En la primera etapa de este trabajo se investigé sobre el funcionamiento de las redes neuronales celulares lo cual no fue lo más adecuado a la solución del problema debido a la naturaleza oscilatoria de las señales. Se derivó a una red neuronal llamada Bicore aunado a otras nuevas las cuales en conjunto hicieron posible la implementación del controlador neuronal analógico. Presento buen desempeño en estado estable.

#### 2.2 Fundamento ontológico

El fundamento ontológico del marco teórico se describe como sigue: el péndulo doble, consiste en un sistema de dos enlaces, controlado por un motor dc. El objetivo del problema consiste en mantenerlo vertical en forma invertida; este trabajo lo realizara el motor dc, mediante una estrategia de control; en este caso por realimentación de estados con asignación de polos.

#### 2.3 Fundamento metodologico **031**

La metodología a seguir para el diseño del control del péndulo doble por el método de realimentación de estados con asignación de polos, se fundamenta en los siguientes pasos:

- *o* Modelamiento matemético de la planta
- **o** Linealizacién del modelo matematico no lineal de la planta
- **<sup>o</sup>** Determlnacién de la controlabilidad y observabilidad lineal de la planta linealizada.
- Diseño del control por realimentación de estados con asignación de polos

#### 2.4 Fundamento epistemolégico

Epistemológicamente, la relación entre las señales de entrada y salida; es decir entre las variables dependientes **y** las independientes se determinan por medio de un modelo matemético del sistema dinémico o planta.

Para el caso del tema de investigacién del péndulo doble se realizara por las ecuaciones de Lagrange, para un sistema de dos grados de libertad

En general, el modelo matematico se representa mediante una relacién funcional de la forma: *\_ \_*

Variable Variables funciones parámetros, de fuerza <sup>)</sup> (2.1) dependiente independientes

donde la variable dependiente es una característica que generalmente refleja el comportamiento o estado de un sistema; Ias variables independientes son, por lo común dimensiones tales como tiempo y espacio, a través de las cuales se determina el comportamiento del sistema; los parámetros son el reflejo de las propiedades o la composición del sistema; y las funciones de fuerza son influencias externas que actúan sobre el sistema. La expresión matemática va desde una simple relacién algebraica hasta un enorme y complicado grupo de ecuaciones

diferenciales. Por ejemplo, a través de sus observaciones, Newton formulo su segunda Iey del movimiento, la cual establece que la razén de cambio del *momentum* con respecto al tiempo de un cuerpo, es igual a la fuerza resultante que actúa sobre él. La expresión matemática, o el modelo, de la segunda ley es la ya conocida ecuación

$$
F = ma \tag{2.2}
$$

Donde *F* es la fuerza neta que actúa sobre el objeto (N, *o Kg m/s<sup>2</sup>*), m es la masa del objeto (Kg) y a es su aceleración  $(m/s^2)$ . La segunda ley puede escribirs4e en el formato de la ecuación (2.1), dividiendo simplemente, ambos lados entre  $m$  para obtener *\_*

$$
a = \frac{F}{m} \tag{2.3}
$$

donde a es la variable dependiente que refleja el comportamiento del sistema, *F* es la función de fuerza y  $m$  es un parámetro que representa la propiedad del sistema. Obsérvese que en este caso específico no existe variable independiente porque aún no se predice como varia la aceleracién con respecto al tiempo 0 al espacio. Para ilustrar un modelo más complicado de este tipo, se utiliza la segunda ley de Newton para determinar Ia velocidad final de caida Iibre de un cuerpo que se encuentra cerca de la superficie de la Tierra. Un modelo para este caso se obtiene expresando la aceleracién como la razén de cambio de la velocidad con respeto al tiempo  $(d\nu/dt)$ , y sustituyendo en la ecuación (2.3), se tiene

$$
\frac{dv}{dt} = \frac{F}{m} \tag{2.4}
$$

<sup>p</sup> **031** 16

donde *v* es la velocidad (m/s) y *t* es el tiempo(seg). La fuerza neta *F* es la es la diferencia de la fuerza de gravedad Fa menos la fuerza de la *\_* resistencia del aire  $F_v$ , es decir

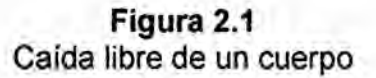

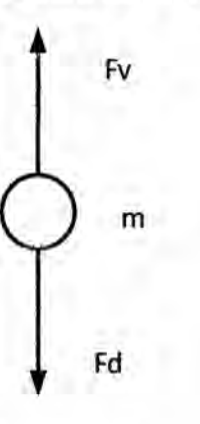

$$
F = F_d - F_v \tag{2.5}
$$

La fuerza de gravedad es

$$
F_d = mg \tag{2.6}
$$

La fuerza de resistencia del aire es

$$
F_v = cv \tag{2.7}
$$

$$
F_v = cv
$$
 (2.7)  

$$
\frac{dv}{dt} = \frac{mg - cv}{m}
$$
 (2.8)

Resolviendo esta ecuacién diferencial se obtiene

$$
v(t) = \frac{g}{m} (1 - e^{-\left(\frac{c}{m}\right)t})
$$
\n(2.9)

En **esta** ecuacién v(t) es la variable dependiente, *<sup>t</sup>* es **la** variable independiente, *<sup>c</sup>* y *m* son parémetros y *g* es la funcién de fuerza.

Para el caso del péndulo doble, durante el modelamiento matemético de la planta, aplicando Ias ecuaciones de Lagrange, se encontrara las ecuaciones diferenciales que relacionan las variables de salida en funcién de las entradas estén dadas por:

$$
\dot{\theta}_1 = f_1(\theta_1, \theta_2, \tau, t), \quad \dot{\theta}_2 = f_2(\theta_1, \theta_2, \tau, t) \tag{2.10}
$$

Al Iinealizar estas ecuaciones no Iineales, transforma en ecuacién de estado, dadas por las ecuaciones matriciales:

$$
\dot{x} = Ax + Bu, \qquad y = Cx + Du \tag{2.11}
$$

#### 2.5 Definiciones **de** términos bésicos

#### a. Ganancia **de** realimentacién de estados (K)

Es aquella que contiene las ganancias de realimentación de los estados del sistema.

#### **b.** Ganancia del observador **de** estados (L)

Es la matriz de ganancias del observador, es decir es una matriz de ponderacién al término de la correccién que *es* la diferencia de la salida medida y la salida estimada.

#### c. Sistema de única entrada única salida (SISO)

Es el sistema de control que tiene una única entrada y una única salida.

#### d. Sistema lineal invariante con el **tiempo** (SLIT)

Un SLIT, es aquel sistema de control cuya ecuación diferencial es lineal, es decir tiene coeficientes constantes invariantes con el tiempo.

#### e. Sistema de múltiples entradas múltiples salidas (MIMO)

Es el sistema de control que tiene múltiples entradas y múltiples salidas.

#### f. Tiempo de subida  $(t_r)$

Tiempo requerido para que la respuesta del sistema de control pase del 0 al 100%.

### g. Máximo sobreimpulso  $(M_p)$

El méximo sobreimpulso, es el méximo valor pico de la respuesta en el tiempo, medido a partir del valor unidad.

#### h. Tiempo de estado estable  $(t_{ss})$

El tiempo de estado estable, es el tiempo en que la señal de la respuesta en el tiempo alcanza el 2 o 5% del valor final. Es decir es el tiempo que dura la respuesta transitoria y Iuego permaneceré estable dentro del rango establecido.

#### i. Error en estado estacionario  $(e_{ss})$

El **error** en estado estable, es el que se alcanza cuando ha ocurrido el tiempo de estado estable. El **error** final cuando se ha alcanzado el estado estable, este valor determina el **error** en estado estacionario.

#### j. **Constante de error de posición estática**  $(K_p)$

La constante de error de posición estática K<sub>p</sub> se define mediante

$$
K_p = \lim_{s \to 0} G(s) \tag{2.12}
$$

donde  $G(s)$  es la función de transferencia del sistema en lazo abierto.

#### k. Constante de error de velocidad estática  $(K_v)$

La constante de error de velocidad estática  $K_v$ se define mediante

$$
K_v = \lim_{s \to 0} sG(s) \tag{2.13}
$$

#### **I.** Constante de error de aceleración estática  $(K_a)$

La constante de error de velocidad estática  $K_a$  se define mediante

$$
K_a = \lim_{\epsilon \to 0} s^2 G(s) \tag{2.14}
$$

#### m. Factor de amortiguamiento (§)

Es un indicador del crecimiento o decaimiento de la respuesta en el tiempo de un sistema de control. Si *<sup>5</sup>* **=** <sup>0</sup> la respuesta del sistema es osciiatoria. Si 0 < *<sup>5</sup>* < <sup>1</sup> la respuesta es oscilatoria pero subamortiguada. Pero si *5 =* **<sup>1</sup>** la respuesta es criticamente amortiguada. Si *6* > <sup>1</sup> la respuesta es lenta sin osciiacién.

#### n. **Indice de comportamiento o función de costo (J)**

Es una medida cuantitativa del comportamiento de un sistema.

#### 0. Vector de estado (x)

Si se necesitan  $n$  variables de estado para describir completamente el comportamiento de un sistema dado, entonces esas *n* variables de estado son las  $n$  componentes de un vector  $x$ . Este vector determina univocamente el estado del sistema  $x(t)$  en cualquier instante del tiempo  $t \ge t_0$  especificado.

## p. **Señal de control (u)**

Es la señal corregida por el controlador y se aplica a la planta para estabilizarla.

## q. Matriz identidad (I)

La matriz identidad es aquella cuya propiedad es que la diagonal contiene solo unos.

#### r. Vector de estados estimado  $\hat{x}$

El vector de estados estimado es una aproximacién al vector de estados.

# <sup>2</sup> CAPITULO *m* VARIABLES E HIPOTESIS

#### 3.1 Definición de las variables

El péndulo doble de la figura 3.1 es una planta de dos grados de libertad con doslos éngulos de posicién de los dos enlaces, donde el objetivo es mantener el péndulo en la poslcién vertical inestable, bajo el control de la fuerza externa del motor.

Figura 3.1 *»*

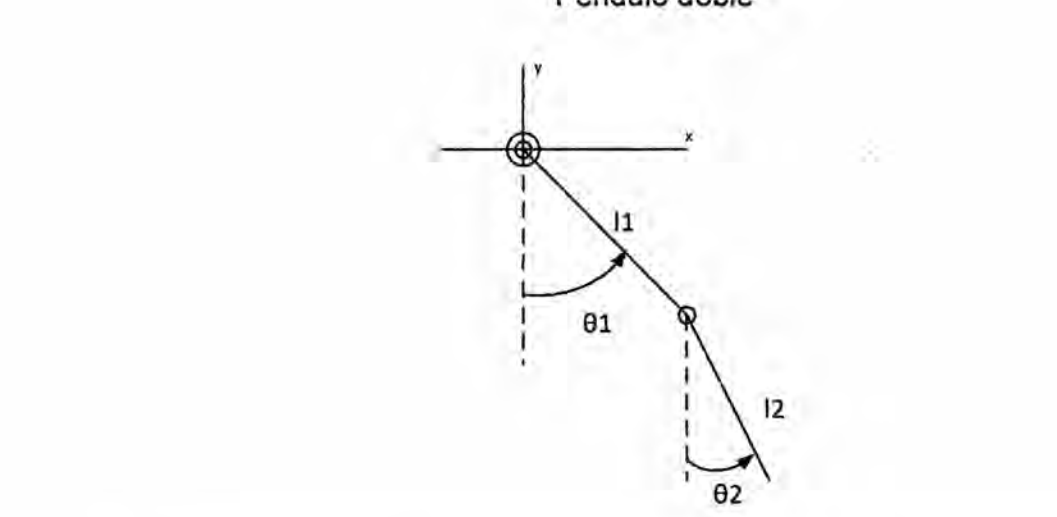

Péndulo doble

Uno, cuando el enlace <sup>1</sup> esta vertical hacia abajo y el enlace **2** esta vertical hacia arriba. Dos, cuando el enlace1 esta vertical hacia arriba y el enlace 2 esta vertical hacia abajo. Tres, cuando el enlace1 y el enlace **2** ambos estén vertical hacia arriba. Precisamente este último caso es el que selecciona para el control. Para mantener esta posicién se requiere la aplicacién de fuerzas externas sobre el sistema. Las variables que intervienen en presente problema, objeto de la investigacién se definen como: posición angular del enlace 1  $(\theta_1)$ , posición angular del enlace 2 ( $\theta_2$ ), fuerza externa  $(\tau)$ .

## 3.2 Operacionalizacion de **variables**

Durante el modelamiento matemético de la planta, las ecuaciones diferenciales que relacionan las variables de salida en funcién de las entradas estén dadas por:

$$
\theta_1 = f_1(\theta_1, \theta_2, \tau, t), \qquad \theta_2 = f_2(\theta_1, \theta_2, \tau, t) \tag{3.1}
$$

Al linealizar estas ecuaciones no lineales, se transforma en ecuación de estado y ecuación de salida:

$$
\dot{x} = Ax + Bu
$$

$$
y = Cx + Du
$$

La Operacionalización se muestra en la siguiente tabla:

Tabla 3.1 Operacionalizacién de variables

| Tipos de variables                              | Dimensión                                | Indicador                                | Instrumento                      |
|-------------------------------------------------|------------------------------------------|------------------------------------------|----------------------------------|
| Variables<br>independientes                     | Angulo de rotación del<br>primer enlace  | Posición<br>angular<br>del primer enlace | Sensor<br>de<br>posición angular |
| (variables de<br>entrada)                       | Angulo de rotación del<br>segundo enlace | Posición<br>angular<br>del primer enlace | Sensor<br>de<br>posición angular |
|                                                 | al<br>aplicado<br>Torque<br>péndulo      | Torque del motor                         | Torquímetro                      |
| Variable<br>dependiente<br>(variable de salida) | Angulo de rotación del<br>primer enlace  | Respuesta en el<br>tiempo                | Registrador de<br>datos          |
|                                                 | Angulo de rotación del<br>segundo enlace |                                          |                                  |

# 3.3 Hipétesis general *e* **hipétesis especi}401cas**

#### a. **Hipétesis** general

El diseño del control por realimentación de estados con asignación de polos estabilizara al péndulo doble.

### b. Hipótesis especificas

- **o** El modelamiento del péndulo doble, permitiré encontrar las ecuaciones dinémicas de la planta.
- La linealización de la planta permitirá aplicar las técnicas del control lineal.
- **a** La observabilidad **y** controlabilidad permitiré la realimentacién de estado.
- El diseño del controlador por realimentación de estado con asignación de polos permitiré encontrar la ganancia de realimentacién de estados y la ganancia del observador. .

# CAPITULO IV **METODOLOGÍA**

#### 4.1 Tipo de investigacién

La investigación es de tipo cuantitativa, tecnológica y tiene como propósito aplicar el conocimiento cientifico para solucionar los diferentes problemas en,beneficio de los estudiantes de lngenieria tanto de Pregrado como de Posgrado de la Universidad Nacional del Callao. Sus niveles de investigacion son la lnvestigacion Experimental tiene como propósito manipular las variables que tienen relación causal para transformarlo. Su finalidad es crear conocimientos nuevos para mejorar el objeto de la investigacién. La investigacion aplicada tiene que tiene como propósito aplicar los resultados de la investigación experimental para diseñar tecnologias de aplicacion inmediata en la solucion de los problemas de la sociedad.

#### 4.2 Diseño de la investigación

El trabajo de investigación trata del diseño del control de realimentación de estados por asignación de polos. Para lograr este objetivo, se seguirá los siguientes pasos: modelamiento de la planta, linealizacién del modelo matemético, controlabilidad y observabilidad de la planta linealizada y diseño del control por realimentación de estados con asignación de polos.

#### **4.2.1** Modelamiento matemético de la planta

El péndulo doble es un sistema rotante con dos enlaces acoplados entre sí mediante una articulación. Como se muestra en la figura 4.1, el primer enlace esta acoplado

a un actuador el cual permite controlar los movimientos de dicho enlace; el segundo enlace está unido al primero mediante una articulación rotacional, por esta razón el segundo enlace del sistema se puede controlar mediante la acción de control que se aplica al primer enlace.

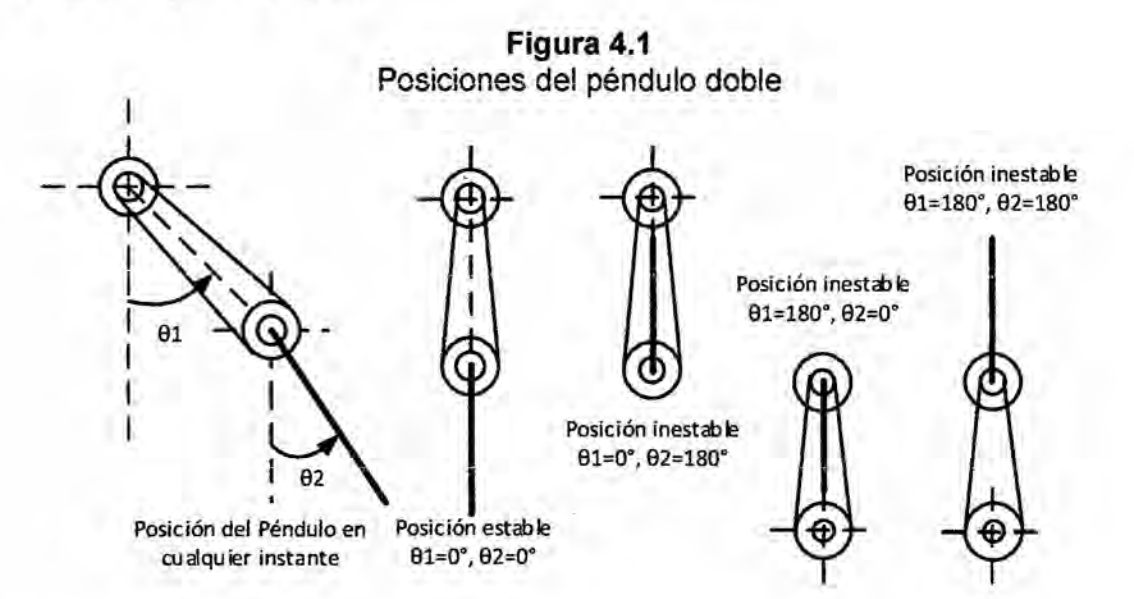

El sistema mecánico en su rotación presenta cuatros estados: uno estable y tres inestables. El punto de equilibrio estable se presenta cuando ambo enlaces están en la posición vertical hacia abajo y en ausencia de cualquier fuerza el sistema regresara naturalmente a este estado.

Un primer punto de equilibrio inestable corresponde a la posición del primer enlace vertical hacia abajo y el segundo enlace en posición vertical hacia arriba.

Un segundo punto de equilibrio inestable corresponde cuando el primer enlace está en posición vertical hacia arriba y el segundo enlace en posición vertical hacia abajo. Un tercer punto de equilibrio inestable corresponde cuando el primer enlace está en la posición vertical hacia arriba y el segundo enlace está en la posición vertical hacia

## **c. Calculo de las energias**

La **energia cinética del** enlace **<sup>1</sup> es**

$$
T_1 = \frac{1}{2} m_1 v_1^2 \tag{4.8}
$$

La **energia cinética del enlace** 2 **es**

$$
T_2 = \frac{1}{2} m_1 v_2^2 \tag{4.9}
$$

**La energia cinética total es**

$$
T = T_1 + T_2 = \frac{1}{2} m_1 v_1^2 + \frac{1}{2} m_2 v_2^2
$$
  

$$
T = \frac{1}{2} m_1 l_{c1}^2 \dot{\theta}_1^2 + \frac{1}{2} m_2 [l_1^2 \dot{\theta}_1^2 + l_2^2 \dot{\theta}_2^2 + 2l_1 l_2 \dot{\theta}_1 \dot{\theta}_2 \cos(\theta_1 - \theta_2)]
$$
  

$$
T = \frac{1}{2} (m_1 l_{c1}^2 + m_2 l_1^2) \dot{\theta}_1^2 + \frac{1}{2} m_2 l_2^2 \dot{\theta}_2^2 + m_2 l_1 l_2 \dot{\theta}_1 \dot{\theta}_2 \cos(\theta_1 - \theta_2)
$$
 (4.10)

**La energia potehcial del** enlace **<sup>1</sup> es**

$$
V_1 = m_1 gy_1 = -m_1 gl_{c1} cos\theta_1 \tag{4.11}
$$

La **energia potencial del enlace 2 es**

$$
V_2 = m_1 gy_2 = -m_2 gl_1 cos\theta_1 - m_2 gl_2 cos\theta_2 \tag{4.12}
$$

**La energia potencial total es**

$$
V = V_1 + V_2 = -m_1 g l_{c1} \cos\theta_1 - m_2 g l_1 \cos\theta_1 - m_2 g l_2 \cos\theta_2 \tag{4.13}
$$

*.* 30

#### d. Aplicacién **de** la ecuacién **de** Lagrange **.**

Aplicando la ecuación de Lagrange para determinar las ecuaciones dinámicas que modelan Ia planta. Esta ecuacién tiene la forma

$$
\frac{d}{dt}\left(\frac{\partial T}{\partial \dot{q}_i}\right) - \frac{\partial T}{\partial q_i} + \frac{\partial V}{\partial q_i} + \frac{\partial D}{\partial \dot{q}_i} = Q_i, \quad i = 1, 2, ..., n \text{ grades de libertad}
$$
\n(4.14)

donde

 $q_i =$  coordenadas generalizadas del sistema mecanico

*Q =* fuerzas externas

*D* = funcion de disipacion de Rayleigh

La funcién de disipacién D involucra las fuerzas amortiguadoras **0** de rozamiento, las cuales absorben energia del sistema durante el movimiento. Dichas fuerzas amortiguadoras son proporcionales a las velocidades. La función de disipación D<sub>i</sub> se define como

$$
D_i = \frac{1}{2} b_i \dot{q}_i^2
$$
 (4.15)

donde  $\dot{q}_i$  es la velocidad generalizada y  $b_i$  la constante de disipación.

Como el movimiento se define por las dos posiciones angulares, entonces el sistema tiene dos grados de Iibertad y por lo tanto son dos Ias coordenadas generalizadas, luego de la ecuación de Lagrange para este caso se tiene

$$
\frac{d}{dt}\left(\frac{\partial T}{\partial \dot{q}_1}\right) - \frac{\partial T}{\partial q_1} + \frac{\partial V}{\partial q_1} + \frac{\partial D}{\partial \dot{q}_1} = Q_1,\tag{4.16}
$$

$$
\frac{d}{dt}\left(\frac{\partial T}{\partial \dot{q}_2}\right) - \frac{\partial T}{\partial q_2} + \frac{\partial V}{\partial q_2} + \frac{\partial D}{\partial \dot{q}_2} = Q_2,\tag{4.17}
$$

Las coordenadas generalizadas  $q_1$  y  $q_2$  corresponden a  $\theta_1$  y  $\theta_2$ , mientras que la fuerza externa  $Q_1$  está representada por  $\tau$  que es el par aplicado al primer enlace por el actuador y para  $Q_2$  no se tiene componente ya que el segundo enlace no recibe par externo (no está accionado por ningún motor). Es decir

$$
q_1 = \theta_1
$$
,  $Q_1 = \tau$ ,  $D_1 = \frac{1}{2}b_1\dot{\theta}_1^2$   
 $q_2 = \theta_2$ ,  $Q_2 = 0$ ,  $D_2 = \frac{1}{2}b_2\dot{\theta}_2^2$ 

La energía disipada total es

d  $\overline{dt}$ 

$$
D = D_1 + D_2 = \frac{1}{2}b_1\dot{\theta}_1^2 + \frac{1}{2}b_2\dot{\theta}_2^2
$$
 (4.18)

Por lo tanto las ecuaciones de Lagrange quedan de la siguiente forma

$$
\frac{d}{dt}\left(\frac{\partial T}{\partial \dot{\theta}_1}\right) - \frac{\partial T}{\partial \theta_1} + \frac{\partial V}{\partial \theta_1} + \frac{\partial D}{\partial \dot{\theta}_1} = \tau
$$
\n(4.19)

$$
\frac{d}{dt}\left(\frac{\partial T}{\partial \dot{\theta}_2}\right) - \frac{\partial T}{\partial \theta_2} + \frac{\partial V}{\partial \theta_2} + \frac{\partial D}{\partial \dot{\theta}_2} = 0
$$
\n(4.20)

$$
\frac{\partial T}{\partial \theta_1} = -m_2 l_1 l_2 \dot{\theta}_1 \dot{\theta}_2 \operatorname{sen}(\theta_1 - \theta_2) , \qquad \frac{\partial T}{\partial \theta_2} = l_1 l_2 \dot{\theta}_1 \dot{\theta}_2 \operatorname{sen}(\theta_1 - \theta_2)
$$
  

$$
\frac{\partial T}{\partial \dot{\theta}_1} = (m_1 l_{c1}^2 + m_2 l_1^2) \dot{\theta}_1 + m_2 l_1 l_2 \dot{\theta}_2 \cos(\theta_1 - \theta_2)
$$
  

$$
\frac{\partial T}{\partial \dot{\theta}_2} = m_2 l_2^2 \dot{\theta}_2 + m_2 l_1 l_2 \dot{\theta}_1 \cos(\theta_1 - \theta_2)
$$
  

$$
\left(\frac{\partial T}{\partial \dot{\theta}_1}\right) = (m_1 l_{c1}^2 + m_2 l_1^2) \ddot{\theta}_1 + m_2 l_1 l_2 \ddot{\theta}_2 \cos(\theta_1 - \theta_2) - m_2 l_1 l_2 \dot{\theta}_1 \dot{\theta}_2 \operatorname{sen}(\theta_1 - \theta_2)
$$
  

$$
+ m_2 l_1 l_2 \dot{\theta}_2^2 \operatorname{sen}(\theta_1 - \theta_2)
$$

$$
\frac{d}{dt} \left( \frac{\partial T}{\partial \dot{\theta}_2} \right) = m_2 l_2^2 \ddot{\theta}_2 + m_2 l_1 l_2 \ddot{\theta}_1 \cos(\theta_1 - \theta_2) - m_2 l_1 l_2 \dot{\theta}_1^2 \sin(\theta_1 - \theta_2)
$$

$$
+ m_2 l_1 l_2 \dot{\theta}_1 \dot{\theta}_2 \sin(\theta_1 - \theta_2)
$$

$$
\frac{\partial V}{\partial \theta_1} = (m_2 l_1 + m_1 l_{c1}) g \sin \theta_1 , \quad \frac{\partial V}{\partial \theta_2} = m_2 g l_2 \sin \theta_2
$$

$$
\frac{\partial D}{\partial \dot{\theta}_1} = b_1 \dot{\theta}_1 , \quad \frac{\partial D}{\partial \dot{\theta}_2} = b_2 \dot{\theta}_2
$$

Reemplazando *.*

$$
(m_1 l_{c1}^2 + m_2 l_1^2) \ddot{\theta}_1 + m_2 l_1 l_2 \ddot{\theta}_2 \cos(\theta_1 - \theta_2) + m_2 l_1 l_2 \dot{\theta}_2^2 \sin(\theta_1 - \theta_2) +
$$
  
+
$$
(m_2 l_1 + m_1 l_{c1}) g \sin \theta_1 + b_1 \dot{\theta}_1 = \tau
$$
\n(4.21)

$$
m_2 l_2^2 \ddot{\theta}_2 + m_2 l_1 l_2 \ddot{\theta}_1 \cos(\theta_1 - \theta_2) - m_2 l_1 l_2 \dot{\theta}_1^2 \sin(\theta_1 - \theta_2) + m_2 g l_2 \sin \theta_2
$$
  
+  $b_2 \dot{\theta}_2 = 0$  (4.22)

Las dos últimas ecuaciones representan el modelo matemático de la dinámica del sistema. De Ias ecuaciones se observa que la dinémica es no lineal.

#### e. Ecuacion del motor

**La** entrada *u* del sistema es el torque r aplicado por el motor al primer enlace del péndulo doble; pero este torque se debe al voltaje *ii* aplicado al motor. Los parámetros del modelamiento del motor de definen en la tabla.

$$
\tau = \frac{k_a}{R} \tilde{u} - \frac{k_a k_b}{R} \omega \tag{4.23}
$$

**Tabla** 4.2 *.* Parémetros y variables del motor

| Parámetros<br>y Variables | Denominación                                                                        |
|---------------------------|-------------------------------------------------------------------------------------|
| $k_a$                     | Constante del par, que relaciona el par del motor<br>y la corriente                 |
| $k_b$                     | Constante de velocidad, relaciona la fuerza<br>electromotriz y la velocidad angular |
| R                         | resistencia                                                                         |
| ũ                         | Voltaje aplicado                                                                    |
| ω                         | Velocidad angular                                                                   |

El acoplamiento entre el motor y el primer enlace es directo, no hay elementos *030* adicionales para la transmision de potencia del motor al sistema, entonces Ia velocidad del motor es igual a la velocidad del primer enlace.

#### 4.2.2 Modelo matematico en variables de estado

Definiendo las variables de estado  $x_1 = \theta_1$ ,  $x_2 = \dot{\theta}_1$ ,  $x_3 = \theta_2$ ,  $x_4 = \dot{\theta}_2$  y las variables de salida  $y_1 = x_1 = \theta_1$ ,  $y_2 = x_3 = \theta_2$  se obtiene la expresión matemática que caracteriza al sistema no lineal:

$$
\dot{x} = f(x, u) \tag{4.24}
$$

$$
y = g(x, u) = \begin{bmatrix} 1 & 0 & 0 & 0 \\ 0 & 0 & 1 & 0 \end{bmatrix} \begin{bmatrix} x_1 \\ x_2 \\ x_3 \\ x_4 \end{bmatrix}
$$
 (4.25)

Las ecuaciones del modelo matemético de la dinémica del sistema se utilizan para definir el vector de estados.

$$
x = \begin{bmatrix} x_1 \\ x_2 \\ x_3 \\ x_4 \end{bmatrix} = \begin{bmatrix} \theta_1 \\ \dot{\theta}_1 \\ \dot{\theta}_2 \\ \dot{\theta}_2 \end{bmatrix}
$$
 (4.26)

Ahora en general la representacién en variables de estado para sistemas invariantes con el tiempo, tiene Ia siguiente forma

$$
\dot{x}(t) = f\{x(t), u(t)\}\tag{4.27}
$$

$$
y(t) = g\{x(t), u(t)\}\tag{4.28}
$$

Si el modelo matemético de sistema es lineal, entonces su representacién viene dada por

$$
\dot{x}(t) = Ax(t) + Bu(t) \tag{4.29}
$$

$$
y(t) = Cx(t) + Du(t) \tag{4.30}
$$

Para este caso *A* es una matriz de dimensión  $n \times n$ , *B* es una matriz de dimensión  $n \times m$ , *C* es una matriz de dimensión  $p \times n$  y *D* es una matriz de dimensión  $p \times m$ . Acomodando las ecuaciones del modelo matemético de la siguiente forma

$$
\ddot{\theta}_1 = f(\dot{\theta}_1, \dot{\theta}_2, \theta_1, \theta_2, \tau) \tag{4.31}
$$

$$
\ddot{\theta}_2 = g(\dot{\theta}_1, \dot{\theta}_2, \theta_1, \theta_2, \tau) \tag{4.32}
$$

Así de acuerdo a esta presentación se tiene

$$
\ddot{\theta}_1=\frac{\left[\pi-b_1\dot{\theta}_1-m_2l_1l_2\dot{\theta}_2^2sen(\theta_1-\theta_2)-m_2l_1^2\dot{\theta}_1^2sen(\theta_1-\theta_2)cos(\theta_1-\theta_2)+\right.}{m_2l_1gsen\theta_2cos(\theta_1-\theta_2)-m_1l_{c1}gsen\theta_1-m_2l_1gsen\theta_1+\frac{l_1b_2\dot{\theta}_2cos(\theta_1-\theta_2)}{l_2}\right]}}{\frac{m_1l_{c1}^2+m_2l_1^2-m_2l_1^2cos^2(\theta_1-\theta_2))}{m_1l_{c1}^2+m_2l_1^2}}
$$

 $(4.33)$ 

$$
\ddot{\theta}_{2} = \frac{m_{2}l_{1}l_{2}\dot{\theta}_{1}^{2}sen(\theta_{1} - \theta_{2}) - m_{2}gl_{2}sen\theta_{2} - b_{2}\dot{\theta}_{2} + m_{2}l_{1}^{2}l_{2}^{2}\dot{\theta}_{2}^{2}sen(\theta_{1} - \theta_{2})cos(\theta_{1} - \theta_{2})}{m_{1}l_{c1}^{2} + m_{2}l_{1}^{2}} - \frac{m_{2}l_{1}l_{2}cos(\theta_{1} - \theta_{2})\tau}{m_{1}l_{c1}^{2} + m_{2}l_{1}^{2}}}{m_{1}l_{c1}^{2} + m_{2}l_{1}^{2}} + \frac{m_{2}l_{1}l_{2}b_{1}\dot{\theta}_{1}cos(\theta_{1} - \theta_{2})}{m_{1}l_{c1}^{2} + m_{2}l_{1}^{2}} + \frac{m_{1}m_{2}l_{1}l_{2}l_{c1}gsen\theta_{1}cos(\theta_{1} - \theta_{2})}{m_{1}l_{c1}^{2} + m_{2}l_{1}^{2}}
$$

$$
\ddot{\theta}_{2} = \frac{m_{2}l_{1}^{2}l_{2}gsen\theta_{1}cos(\theta_{1} - \theta_{2})}{m_{2}l_{2}^{2}[m_{1}l_{c1}^{2} + m_{2}l_{1}^{2} - m_{2}l_{1}^{2}cos^{2}(\theta_{1} - \theta_{2})]}
$$

 $(4.34)$ 

$$
x = \begin{bmatrix} x_1 \\ x_2 \\ x_3 \\ x_4 \end{bmatrix} = \begin{bmatrix} \theta_1 \\ \theta_1 \\ \theta_2 \\ \theta_2 \end{bmatrix}
$$
 (4.35)

Con

$$
\dot{x} = f(x, u) = \begin{bmatrix} f_1(x, u) \\ f_2(x, u) \\ f_3(x, u) \\ f_4(x, u) \end{bmatrix}
$$
(4.36)

 $\sim$ 

$$
x_1 = \theta_1 \to \dot{x}_1 = \dot{\theta}_1 = x_2 = f_1(x, u)
$$

$$
x_2 = \dot{\theta}_1 \to \dot{x}_2 = \ddot{\theta}_1 = f_2(x, u)
$$

$$
x_3 = \theta_2 \to \dot{x}_3 = \dot{\theta}_2 = x_4 = f_3(x, u)
$$

$$
x_4 = \dot{\theta}_2 \to \dot{x}_4 = \ddot{\theta}_2 = f_4(x, u)
$$

 $\Delta$ 

×.
$$
\dot{x}_2=\frac{\left[m_2l_1gsenx_3cos(x_1-x_3)-m_2l_1^2x_2^2sen(x_1-x_3)cos(x_1-x_3)+\n\right]\n}{m_2l_1gsenx_3cos(x_1-x_3)-m_1l_{c1}gsenx_1-m_2l_1gsenx_1+\n\frac{l_1b_2x_4cos(x_1-x_3)}{l_2}\n\right]\n}{m_1l_{c1}^2+m_2l_1^2-m_2l_1^2cos^2(x_1-x_3)}
$$

(4.37)

$$
\dot{x}_4 = \frac{m_2 l_1 l_2 x_2^2 \sin(x_1 - x_3) - m_2 g l_2 \sin(x_3 - b_2 x_4 + \frac{m_2 l_1 l_2 x_2^2 \sin(x_1 - x_3) \cos(x_1 - x_3)}{m_1 l_{c1}^2 + m_2 l_1^2} - \frac{m_2 l_1 l_2 \cos(x_1 - x_3)u}{m_1 l_{c1}^2 + m_2 l_1^2} + \frac{m_2 l_1 l_2 b_1 x_2 \cos(x_1 - x_3)}{m_1 l_{c1}^2 + m_2 l_1^2} + \frac{m_1 m_2 l_1 l_2 l_{c1} g \sin(x_1 \cos(x_1 - x_3))}{m_1 l_{c1}^2 + m_2 l_1^2} + \frac{m_2 l_1 l_2 l_{c1} g \sin(x_1 \cos(x_1 - x_3))}{m_1 l_{c1}^2 + m_2 l_1^2} - \frac{m_2 l_1^2 l_2 g \sin(x_1 \cos(x_1 - x_3))}{m_1 l_{c1}^2 + m_2 l_1^2} - \frac{m_1 l_{c1}^2 + m_2 l_1^2}{m_2 l_2^2 [m_1 l_{c1}^2 + m_2 l_1^2 - m_2 l_1^2 \cos^2(x_1 - x_3)]}
$$
\n(4.38)

# *030* 4.2.3 Linealizacién del modelo matemético de la planta

Considerando el desarrollo de la **serie** de Taylor para dos variables alrededor del punto de operación (a, b):

$$
f(x,y) = f(a,b) + \frac{\partial f(a,b)}{\partial x}(x-a) + \frac{\partial f(a,b)}{\partial y}(y-b)
$$
  
+ 
$$
\frac{1}{2!} \frac{\partial^2 f(a,b)}{\partial x^2}(x-a)^2 + \frac{1}{2!} \frac{\partial^2 f(a,b)}{\partial y^2}(y-b)^2
$$
  
+ 
$$
\frac{\partial^2 f(a,b)}{\partial x \partial y}(x-a)(y-b) + \cdots
$$
 (4.39)

Considerando solo los términos lineales, se tiene como aproximación:

$$
f(x,y) \approx f(a,b) + \frac{\partial f(a,b)}{\partial x}(x-a) + \frac{\partial f(a,b)}{\partial y}(y-b)
$$
(4.40)

Para el caso del péndulo doble, el objetivo del control es posicionar al péndulo en posición vertical hacia arriba con sus dos enlaces, entonces el punto de operación es:

$$
x_0 = \begin{bmatrix} x_{10} \\ x_{20} \\ x_{30} \\ x_{40} \end{bmatrix} = \begin{bmatrix} \pi \\ 0 \\ \pi \\ 0 \end{bmatrix}, u_0 = 0 \qquad (4.41)
$$

Linealizando  $\dot{x} = f(x, u)$  alrededor del punto de operación  $(x_0, u_0)$  por medio de la serie de Taylor y considerando solo los términos lineales de la serie se obtienen

$$
f(x, u) \approx f(x_0, u_0) + \frac{\partial f(x, u)}{\partial x}\bigg|_{x_0, u_0} (x - x_0) + \frac{\partial f(x, u)}{\partial u}\bigg|_{x_0, u_0} (u - u_0) \tag{4.42}
$$

$$
f(x, u) - f(x_0, u_0) \approx \frac{\partial f(x, u)}{\partial x}\bigg|_{x_0, u_0} (x - x_0) + \frac{\partial f(x, u)}{\partial u}\bigg|_{x_0, u_0} (u - u_0) \tag{4.43}
$$

Haciendo

$$
\Delta x = x - x_0 \tag{4.44}
$$

$$
\Delta u = u - u_0 \tag{4.45}
$$

$$
\Delta \dot{x} = \Delta f = f(x, u) - f(x_0, u_0) \tag{4.46}
$$

$$
\Delta \dot{x} \approx \frac{\partial f}{\partial x}\Big|_{x_0, u_0} \cdot \Delta x + \frac{\partial f}{\partial u}\Big|_{x_0, u_0} \cdot \Delta u \tag{4.47}
$$

Así de esta forma se obtiene

$$
\Delta \dot{x} = A^* \Delta x + B^* \Delta u \tag{4.48}
$$

$$
A^* = \frac{\partial f}{\partial x}\Big|_{x_0, u_0}, \quad B^* = \frac{\partial f}{\partial u}\Big|_{x_0, u_0} \tag{4.49}
$$

é.

$$
A^* = \frac{\partial f}{\partial x}\Big|_{x_0, u_0} = \begin{bmatrix} \frac{\partial f_1}{\partial x_1} & \frac{\partial f_1}{\partial x_2} & \frac{\partial f_1}{\partial x_3} & \frac{\partial f_1}{\partial x_4} \\ \frac{\partial f_2}{\partial x_1} & \frac{\partial f_2}{\partial x_2} & \frac{\partial f_2}{\partial x_3} & \frac{\partial f_2}{\partial x_4} \\ \frac{\partial f_3}{\partial x_1} & \frac{\partial f_3}{\partial x_2} & \frac{\partial f_3}{\partial x_3} & \frac{\partial f_3}{\partial x_4} \\ \frac{\partial f_4}{\partial x_1} & \frac{\partial f_4}{\partial x_2} & \frac{\partial f_4}{\partial x_3} & \frac{\partial f_4}{\partial x_4} \end{bmatrix}_{x_0, u_0} (4.50)
$$

$$
B^* = \frac{\partial f}{\partial u}\Big|_{x_0, u_0} = \begin{bmatrix} \frac{\partial f_1}{\partial u} \\ \frac{\partial f_2}{\partial u} \\ \frac{\partial f_3}{\partial u} \\ \frac{\partial f_4}{\partial u} \end{bmatrix}_{x_0, u_0}
$$
(4.51)

$$
y = \begin{bmatrix} 1 & 0 & 0 & 0 \\ 0 & 0 & 1 & 0 \end{bmatrix} \begin{bmatrix} x_1 \\ x_2 \\ x_3 \\ x_4 \end{bmatrix}
$$
 (4.52)

Calculo de las derivadas parciales en el punto de operación

$$
\dot{x}_1 = f_1(x, u) = x_2
$$

$$
\frac{\partial f_1}{\partial x_1} = 0, \qquad \frac{\partial f_1}{\partial x_2} = 1, \qquad \frac{\partial f_1}{\partial x_3} = 0, \qquad \frac{\partial f_1}{\partial x_4} = 0
$$

$$
\frac{\partial f_2}{\partial x_1} = \frac{(m_1 l_{c1} + m_2 l_1)g}{l_{c1}^2 m_1}, \qquad \frac{\partial f_2}{\partial x_2} = , \qquad \frac{\partial f_2}{\partial x_3} = \frac{-m_2 l_1 g}{l_{c1}^2 m_1}, \qquad \frac{\partial f_2}{\partial x_4} = \frac{b_2 l_1}{l_{c1}^2 l_2 m_1}
$$

$$
\dot{x}_3 = f_3(x, u) = x_4
$$

$$
\frac{\partial f_3}{\partial x_1} = 0, \qquad \frac{\partial f_3}{\partial x_2} = 0, \qquad \frac{\partial f_3}{\partial x_3} = 0, \qquad \frac{\partial f_3}{\partial x_4} = 1
$$

$$
\frac{\partial f_4}{\partial x_1} = \frac{-(m_1 l_{c1} + m_2 l_1) g l_1}{l_2 l_{c1}^2 m_1}, \qquad \frac{\partial f_4}{\partial x_2} = \frac{b_1 l_1}{l_{c1}^2 l_2 m_1}
$$

$$
\frac{\partial f_4}{\partial x_3} = \frac{(m_1 l_{c1}^2 + m_2 l_1^2) g}{l_2 l_{c1}^2 m_1}, \qquad \frac{\partial f_4}{\partial x_4} = \frac{-(m_1 l_{c1}^2 + m_2 l_1^2) b_2}{l_2^2 l_{c1}^2 m_1}
$$

$$
\frac{\partial f_1}{\partial u} = 0, \qquad \frac{\partial f_2}{\partial u} = \frac{1}{l_{c1}^2 m_1}, \qquad \frac{\partial f_3}{\partial u} = 0, \qquad \frac{\partial f_4}{\partial u} = \frac{-l_1}{l_{c1}^2 l_2 m_1}
$$

$$
\dot{x} = f(x, u) = \begin{bmatrix} f_1(x, u) \\ f_2(x, u) \\ f_3(x, u) \end{bmatrix}
$$
(4.53)

$$
f_1(x, u) = \frac{\partial f_1}{\partial x_1} (x_1 - x_{1_0}) + \frac{\partial f_1}{\partial x_2} (x_2 - x_{2_0}) + \frac{\partial f_1}{\partial x_3} (x_3 - x_{3_0}) + \frac{\partial f_1}{\partial x_4} (x_4 - x_{4_0})
$$
  
+  $\frac{\partial f_1}{\partial u} (u - u_0)$   

$$
f_1(x, u) = x_2
$$
  

$$
f_2(x, u) = \frac{\partial f_2}{\partial x_1} (x_1 - x_{1_0}) + \frac{\partial f_2}{\partial x_2} (x_2 - x_{2_0}) + \frac{\partial f_2}{\partial x_3} (x_3 - x_{3_0}) + \frac{\partial f_2}{\partial x_4} (x_4 - x_{4_0})
$$
  
+  $\frac{\partial f_2}{\partial u} (u - u_0)$   

$$
f_2(x, u) = \frac{(m_1 l_{c1} + m_2 l_1)g}{l_{c1}^2 m_1} (x_1 - \pi) + \left(\frac{-b_1}{l_{c1}^2 m_1}\right) x_2 + \left(\frac{-m_2 l_1 g}{l_{c1}^2 m_1}\right) (x_3 - \pi) + \left(\frac{b_2 l_1}{l_{c1}^2 m_1}\right) x_4
$$

$$
+\left(\frac{1}{l_{c1}^2m_1}\right)u
$$
  

$$
f_3(x, u) = \frac{\partial f_3}{\partial x_1}(x_1 - x_{1_0}) + \frac{\partial f_3}{\partial x_2}(x_2 - x_{2_0}) + \frac{\partial f_3}{\partial x_3}(x_3 - x_{3_0}) + \frac{\partial f_3}{\partial x_4}(x_4 - x_{4_0})
$$

$$
+\frac{\partial f_3}{\partial u}(u-u_0)
$$
  

$$
f_3(x,u) = x_4
$$
  

$$
f_4(x,u) = \left(\frac{-(m_1l_{c1} + m_2l_1)gl_1}{l_2l_{c1}^2m_1}\right)(x_1 - \pi) + \left(\frac{b_1l_1}{l_{c1}^2l_2m_1}\right)x_2
$$
  

$$
+\left(\frac{(m_1l_{c1}^2 + m_2l_1^2)g}{l_2l_{c1}^2m_1}\right)(x_3 - \pi) + \left(\frac{-(m_1l_{c1}^2 + m_2l_1^2)b_2}{l_2^2l_{c1}^2m_1}\right)x_4 + \left(\frac{-l_1}{l_{c1}^2l_2m_1}\right)u_4
$$

*Efectuando* un *cambio de variable*

$$
\tilde{x}_1 = x_1 - \pi
$$
\n
$$
\tilde{x}_2 = x_2
$$
\n
$$
\tilde{x}_3 = x_3 - \pi
$$
\n
$$
\tilde{x}_4 = x_4
$$
\n
$$
f_1(x, u) = \tilde{x}_2
$$
\n
$$
f_2(x, u) = \frac{(m_1 l_{c1} + m_2 l_1) g}{l_{c1}^2 m_1} \tilde{x}_1 + \left(\frac{-b_1}{l_{c1}^2 m_1}\right) \tilde{x}_2 + \left(\frac{-m_2 l_1 g}{l_{c1}^2 m_1}\right) \tilde{x}_3 + \left(\frac{b_2 l_1}{l_{c1}^2 l_2 m_1}\right) \tilde{x}_4 + \left(\frac{1}{l_{c1}^2 m_1}\right) u
$$
\n
$$
f_3(x, u) = \tilde{x}_4
$$
\n
$$
f_4(x, u) = \left(\frac{-(m_1 l_{c1} + m_2 l_1) g l_1}{l_2 l_{c1}^2 m_1} \right) \tilde{x}_1 + \left(\frac{b_1 l_1}{l_{c1}^2 l_2 m_1}\right) \tilde{x}_2 + \left(\frac{(m_1 l_{c1}^2 + m_2 l_1^2) g}{l_2 l_{c1}^2 m_1} \right) \tilde{x}_3
$$
\n
$$
+ \left(\frac{-(m_1 l_{c1}^2 + m_2 l_1^2) b_2}{l_2^2 l_{c1}^2 m_1} \right) \tilde{x}_4 + \left(\frac{-l_1}{l_{c1}^2 l_2 m_1} \right) u
$$

*Considerando la* ecuacién *del torque del* motor

$$
\tau = \frac{k_a}{R} \tilde{u} - \frac{k_a k_b}{R} \omega \tag{4.54}
$$

*Reemplazando en las ecuaciones linealizadas, se obtiene:*

 $f_1(x, u) = \tilde{x}_2$ 

$$
f_2(x, u) = \frac{(m_1 l_{c1} + m_2 l_1)g}{l_{c1}^2 m_1} \tilde{x}_1 + \left(\frac{-Rb_1 - k_a k_b}{l_{c1}^2 m_1 R}\right) \tilde{x}_2 + \left(\frac{-m_2 l_1 g}{l_{c1}^2 m_1} \right) \tilde{x}_3 + \left(\frac{b_2 l_1}{l_{c1}^2 l_2 m_1} \right) \tilde{x}_4
$$
  
+ 
$$
\left(\frac{k_a}{l_{c1}^2 m_1 R}\right) \tilde{u}
$$
  

$$
f_2(x, u) = \tilde{x}.
$$

$$
f_4(x, u) = \left(\frac{-(m_1l_{c1} + m_2l_1)gl_1}{l_2l_{c1}^2m_1}\right)\tilde{x}_1 + \left(\frac{Rb_1l_1 + l_1k_ak_b}{l_{c1}^2l_2m_1R}\right)\tilde{x}_2 + \left(\frac{(m_1l_{c1}^2 + m_2l_1^2)g}{l_2l_{c1}^2m_1}\right)\tilde{x}_3
$$

$$
+ \left(\frac{-(m_1l_{c1}^2 + m_2l_1^2)b_2}{l_2^2l_{c1}^2m_1}\right)\tilde{x}_4 + \left(\frac{-l_1k_a}{l_{c1}^2l_2m_1R}\right)\tilde{u}
$$

Ahora el nuevo sistema queda como sigue:

$$
\hat{x} = A\tilde{x} + B\tilde{u} \tag{4.55}
$$

Con

 $\overline{A}$ 

$$
= \begin{bmatrix}\n0 & 1 & 0 & 0 \\
\frac{(m_1l_{c1} + m_2l_1)g}{l_{c1}^2m_1} & \frac{-Rb_1 - k_ak_b}{l_{c1}^2m_1R} & \frac{-m_2l_1g}{l_{c1}^2m_1} & \frac{b_2l_1}{l_{c1}^2l_2m_1} \\
0 & 0 & 0 & 1 \\
-\frac{(m_1l_{c1} + m_2l_1)gl_1}{l_2l_{c1}^2m_1} & \frac{Rb_1l_1 + l_1k_ak_b}{l_{c1}^2l_2m_1R} & \frac{(m_1l_{c1}^2 + m_2l_1^2)g}{l_2l_{c1}^2m_1} & \frac{-(m_1l_{c1}^2 + m_2l_1^2)b_2}{l_2^2l_{c1}^2m_1}\n\end{bmatrix}
$$
\n(4.56)

$$
B = \begin{bmatrix} 0 \\ \frac{k_a}{l_{c_1}^2 m_1 R} \\ 0 \\ \frac{-l_1 k_a}{l_{c_1}^2 l_2 m_1 R} \end{bmatrix}
$$
 (4.57)

De acuerdo con el modelo, las únicas variables que proporcionan información son las posiciones angulares de los enlaces del péndulo, entonces

$$
y = C\tilde{x} \tag{4.58}
$$

Donde

$$
C = \begin{bmatrix} 1 & 0 & 0 & 0 \\ 0 & 0 & 1 & 0 \end{bmatrix}
$$
 (4.59)

#### 4.2.4 controlabilidad **y** Observabilidad **de** la planta linealizada

El diseño mediante realimentación de todos los estados normalmente se basa en técnicas de asignación de polos. Es importante tener en cuenta de que el sistema debe ser completamente controlable y completamente observable para que permita la flexibilidad de colocar todos los polos del sistema arbitrariamente.

#### a. controlabilidad

Un sistema es completamente controlable si existe un control sin restricción  $u(t)$ que puede llevar cualquier estado inicial  $x(t_0)$  a cualquier otro estado deseado  $x(t)$ en un tiempo finito,  $t_0 \le t \le T$ . Para el sistema

$$
\dot{x}=Ax+Bu
$$

Se puede determinar si ei sistema es controlable examinando la condicién:

$$
range[B \ AB \ A^2B \ \cdots \ A^{n-1}B]
$$

La matriz *A* tiene dimensión  $n \times n$  y *B* de  $n \times 1$ . Para sistemas con múltiples entradas  $n \times m$ , donde  $m$  es el número de entradas. Para un sistema de única entrada y salida, la matriz de controlabilidad *M<sub>c</sub>* en términos de A y B es

$$
M_c = [B \ AB \ A^2B \ \cdots \ A^{n-1}B]
$$
 (4.60)

Que es una matriz de dimensión  $n \times n$ . Por lo tanto, si el determinante de  $M_c$  es distinto de cero, ei sistema es controlable.

## b. observabilidad

Los polos de un sistema en lazo cerrado se pueden situar arbitrariamente en el plano complejo si y solo si el sistema es observable y controlable. La observabilidad se refiere a la posibilidad de estimar una variable de estado. Un sistema es completamente observable si y solo si existe un tiempo finito T de forma que el estado inicial  $x(0)$  se puede determinar a partir de la observación de la historia  $y(t)$ dado el control  $u(t)$ . Considerando el sistema de una entrada y una salida.

$$
\dot{x} = Ax + Bu, \qquad y = Cx
$$

Donde C es un vector fila de  $1 \times n$  y x es un vector columna de  $n \times 1$ . Este sistema es completamente observable cuando el determinante de la matriz de observabilidad  $M<sub>o</sub>$  es diferente de cero, donde

$$
M_o = \begin{bmatrix} C \\ CA \\ CA^2 \\ \vdots \\ CA^{n-1} \end{bmatrix} \tag{4.61}
$$

que es una matriz de  $n \times n$ .

## c. Calculo de la Controlabilidad y de la Observabilidad

Utilizando los valores de los parémetros de la planta, se tiene:

$$
\tilde{x} = \begin{bmatrix}\n0 & 1 & 0 & 0 \\
130.7362 & -2.7302 & -44.1875 & 0.2089 \\
0 & 0 & 0 & 1 \\
-113.3551 & 2.3672 & 94.8447 & -0.4485\n\end{bmatrix}\n\tilde{x} + \begin{bmatrix}\n0 \\
5.6522 \\
0 \\
-4.9007\n\end{bmatrix}\n\tilde{u}
$$
\n(4.62)\n
$$
y = \begin{bmatrix}\n1 & 0 & 0 & 0 \\
0 & 0 & 1 & 0\n\end{bmatrix}\n\tilde{x}
$$

La matriz de controlabilidad es

$$
M_c = [B \quad AB \quad A^2B \quad A^3B]
$$

#### Calculo con programacién en Matlab:

```
close all; clear all; clc;
%Datos de las ecuaciones de estado y de salida
A=[0 1 0 0; 130.7362 -2.7302 -44.1875 0.2089; 0 0 0 1; -113.3551 2.3672
94.8447 ~0.4485];
B=[0; 5.6522; 0; -4.9007];C=[1 0 0 0; 0 0 1 0];%Calculo de la Matriz de Controlabilidad
MC=[B \tA*B \tA*A*B \tA*A*B]%Calculo del determinante de Mc
detMc=det(Mc)
rangoMc=rank(Mc)
```
 $Mc =$ 

1.0e+03 **\***

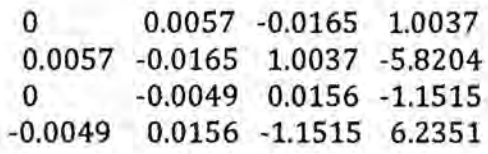

detMc *=*

2.4523e+06

rangoMc *=*

4

Como el determinante es diferente de cero, y ademés se verifica con el rango entonces el sistema es controlable. La matriz de observabilidad es

$$
M_o = \begin{bmatrix} C \\ CA \\ CA^2 \\ CA^3 \end{bmatrix}
$$

Calculo con programación en Matlab:

```
close all; clear all; clc;
%Datos de las ecuaciones de estado y de salida
A=[O 1 0 0; 130.7362 -2.7302 ~44.l875 0.2089; 0 O 0 1; -113.3551 2.3672
94.8447 - 0.4485];
B=[O; 5.6522; 0; ~4.9007];
C=[1 0 0 0; 0 O 1 O]; ,
%Calculo de la Matriz de observabilidad
Mo=[C; C*A; C*A*A; C*A*A*A]
rangoMo=rank(Mo)
```
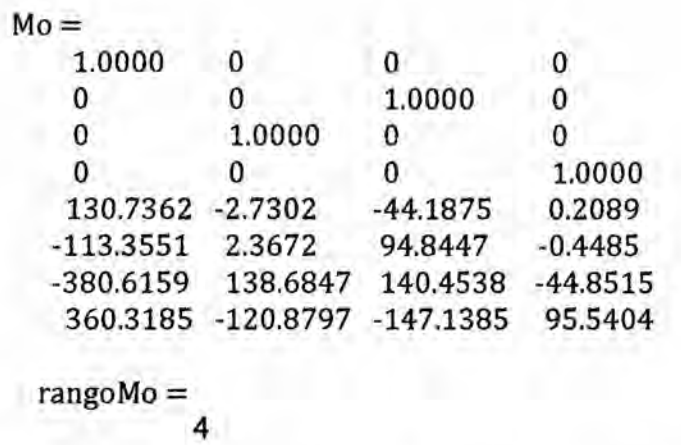

Como el rango de la matriz Mo es 4, entonces el sistema es observable. Dado que el sistema es controlable y observable, entonces se puede diseñar el control por realimentación de estados con asignación de polos.

# 4.2.5 Diseño del control por realimentación de estados por asignación de polos. In the contract of the contract of the contract of the contract of the contract of the contract of the contract of the contract of the contract of the contract of the contract of the contract of the contract of the

Se supone que todas las variables de estado son medibles y que estén disponibles para su realimentacion. Como el sistema considerado es de estado completamente controlable, Ios polos del sistema en lazo cerrado se pueden colocar en cualquier posición deseada mediante una realimentación del estado a través de una adecuada matriz de ganancias de la realimentacién del estado.

Sea un sistema de control

$$
\dot{x} = Ax + Bu
$$

$$
y = Cx + Du
$$

Figura 4.3 Sistema de control

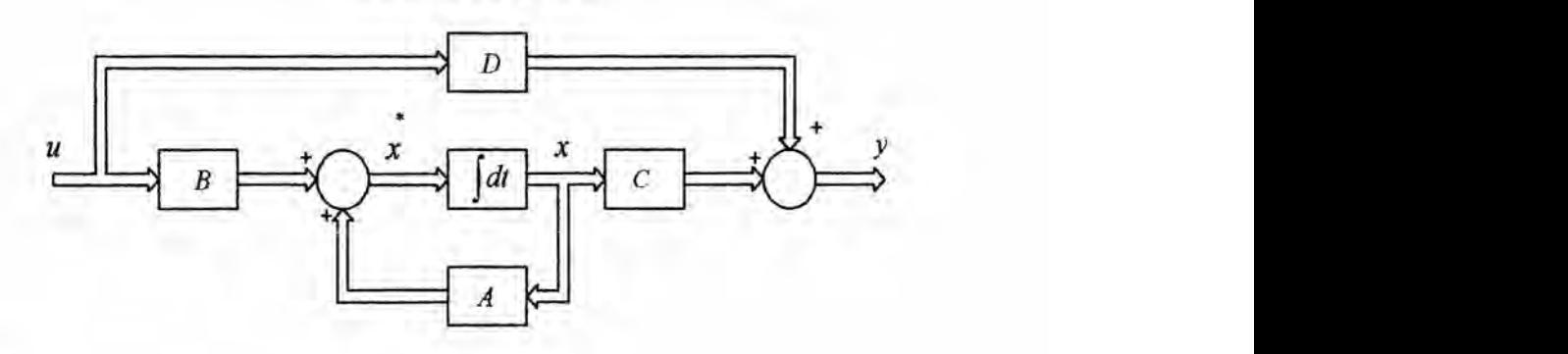

## Donde

 $x = vector$  de estado (vector de dimension n)

 $y =$  señal de salida (escalar)

 $u =$  señal de control (escalar)

*A = matriz de* coeficientes constantes n *x* n

 $B =$  matriz de coefientes constantes  $n \times 1$ 

*<sup>C</sup> =* matriz de coeficientes constantes **<sup>1</sup>** *x* n

*D =* constantes (escalar)

Se selecciona la señal de control como  $u = -Kx$ . Significa que la señal de control *u* se determina mediante un estado instanténeo. Tal esquema se denomina **<sup>4</sup>** realimentación del estado.

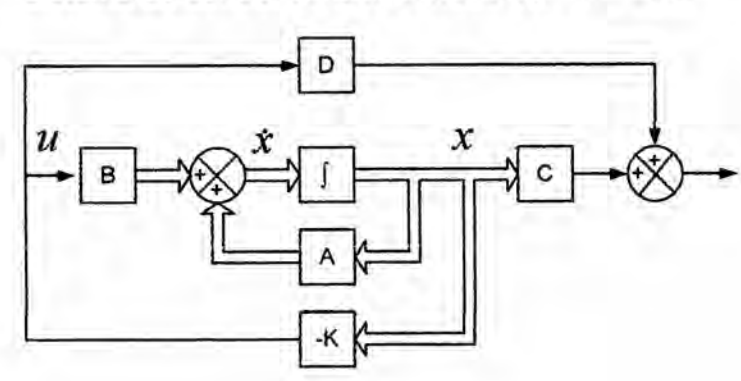

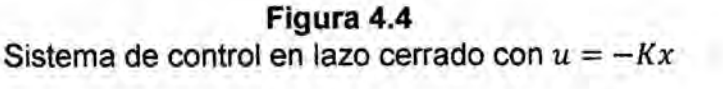

Donde K es la matriz de ganancia de realimentacién de estado de **<sup>1</sup>** x n. Este sistema en lazo cerrado no tiene entradas. Su objetivo es mantener Ia salida a cero. **Como** pueden existir perturbaciones, la saliqa se desviara de cero. Esta salida retornara a la entrada de referencia cero debido al esquema de realimentacién del estado del sistema. Un sistema de esta naturaleza en la que la entrada de referencia es siempre cero se conoce como un sistema regulador.

$$
\dot{x}(t) = (A - BK)x(t) \tag{4.63}
$$

Cuya solucién de esta ecuacién es *<sup>I</sup>*

$$
x(t) = e^{(A-BK)t}x(0)
$$
 (4.64)

Donde  $x(0)$  es el estado inicial provocado por perturbaciones externas. La estabilidad y las caracteristicas de respuesta transitoria se determinan mediante los valores característicos de la matriz  $A - BK$ . Si se elige K de forma adecuada, la matriz  $A - BK$  se convierte en una matriz asintóticamente estable y para todos los  $x(0) \neq 0$ . Es posible hacer que  $x(t) \rightarrow 0$  conforme  $t \rightarrow \infty$ . Los valores propios de la matriz  $A - BK$  se denominan polos del regulador. Si estos se colocan en el semiplano izquierdo del plano s, entonces  $x(t) \rightarrow 0$  conforme  $t \rightarrow \infty$ . El problema de situar los polos en lazo cerrado en las posiciones deseadas se denomina problema de asignacién de polos. La colocacién arbitraria de los polos para un sistema determinado es posible **si** y solo si el sistema es de estado completamente controlable. . *\_*

# Determinacién **de** la matriz **K** utilizando Ia formula de Ackermann **'**

$$
K = [0 \ 0 \ 0 \ 1]M_c^{-1}\phi(A) \tag{4.65}
$$

$$
M_c = [B \ AB \ A^2B \ A^3B]
$$

$$
\phi(A) = A^4 + \alpha_1 A^3 + \alpha_2 A^2 + \alpha_3 A + \alpha_4 I
$$

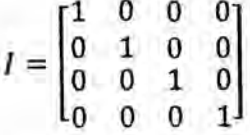

la ecuación característica deseada es

$$
|s - A + BK| = |sI - \tilde{A}| = (s - \mu_1)(s - \mu_2)(s - \mu_3)(s - \mu_4)
$$
  
=  $s^4 + \alpha_1 s^3 + \alpha_2 s^2 + \alpha_3 s + \alpha_4$ 

Para el sistema regulador que se muestra en la figura 10.2, la planta está dada por

$$
\dot{x} = Ax + Bu
$$
\n
$$
\dot{x} = \begin{bmatrix}\n0 & 1 & 0 & 0 \\
130.7362 & -2.7302 & -44.1875 & 0.2089 \\
0 & 0 & 0 & 1 \\
-113.3551 & 2.3672 & 94.8447 & -0.4485\n\end{bmatrix}\n\dot{x} + \begin{bmatrix}\n0 \\
5.6522 \\
0 \\
-4.9007\n\end{bmatrix}\n\dot{u}
$$
\n
$$
y = \begin{bmatrix}\n1 & 0 & 0 & 0 \\
1 & 0 & 0 & 0 \\
0 & 0 & 1 & 0\n\end{bmatrix}\n\dot{x}
$$
\n
$$
A = \begin{bmatrix}\n0 & 1 & 0 & 0 \\
130.7362 & -2.7302 & -44.1875 & 0.2089 \\
0 & 0 & 0 & 1 \\
-113.3551 & 2.3672 & 94.8447 & -0.4485\n\end{bmatrix}
$$
\n
$$
B = \begin{bmatrix}\n0 \\
5.6522 \\
0 \\
-4.9007\n\end{bmatrix}
$$
\n
$$
C = \begin{bmatrix}\n1 & 0 & 0 & 0 \\
0 & 0 & 1 & 0\n\end{bmatrix}
$$

### Figura 4.5 Sistema regulador

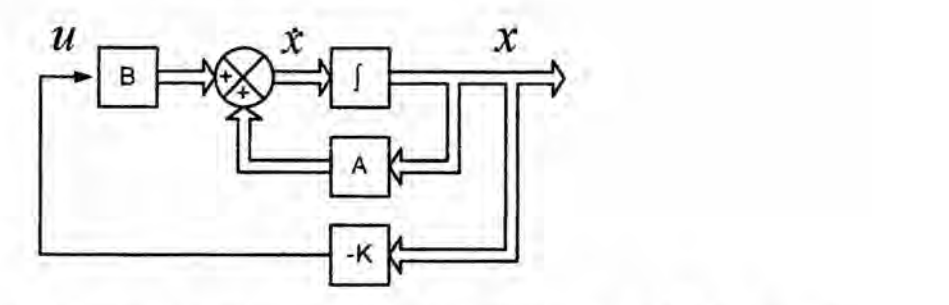

El sistema usa el control mediante realimentación del estado  $u = -Kx$ . Se escogen. los polos en lazo cerrado en  $s = -5 + j$ ,  $-5 - j$ ,  $-14$ ,  $-15$  (se realiza esta elección porque se sabe de la experiencia que con este conjunto de polos en lazo cerrado se obtiene una respuesta transitoria aceptable.) Calculando la matriz controlabilidad y su inversa para encontrar la matriz de ganancias del estado *K*.

```
close all; clear all; clc;
%Datos de las ecuaciones de estado y de salida
A=[0 1 0 0; 130.7362 -2.7302 -44.1875 0.2089; 0 0 0 1; -113.3551 2.3672
94.8447 - 0.4485];
B=[0; 5.6522; 0; -4.9007];
c=[1o0o;001o];
%Calculo de la Matriz de Controlabilidad
MC=[B A*B A*A*B A*A*A*B]%Calculo de la matriz inversa de Mc
InvMc=inv(Mc)
Mc =1.0e+03 *
    0 0.0057 -0.0165 1.0037
    0.0057 -0.0165 1.0037 -5.8204
    0 -0.0049 0.0156 -1.1515
   -0.0049 0.0156 -1.1515 6.2351
InvMc =0.5924 0.7065 0.2525 0.6108
 0.7037 -0.0066 0.6055 -0.0076
 -0.0099 -0.0032 -0.0125 -0.0037
 -0.0031 -0.0000 -0.0036 -0.0000
```
Donde

$$
M_c = \begin{bmatrix} 0 & 5.7 & -16.5 & 1003.7 \\ 5.7 & -16.5 & 1003.7 & 5820.4 \\ 0 & -4.9 & 15.6 & -1151.5 \\ -004.9 & 15.6 & -1151.5 & 6235.1 \end{bmatrix}
$$
(4.66)

$$
M_c^{-1} = \begin{bmatrix} 0.5924 & 0.7065 & 0.2525 & 0.6108 \\ 0.7037 & -0.0066 & 0.6055 & -0.0076 \\ -0.0099 & -0.0032 & -0.0125 & -0.0037 \\ -0.0031 & -0.0000 & -0.0036 & -0.0000 \end{bmatrix}
$$
(4.67)

$$
(s+5+j)(s+5-j)(s+14)(s+15) = s4 + 39s3 + 337s2 + 2854s + 5460
$$

Por comparación con la ecuación característica, se obtiene

 $\alpha_1 = 39$ ,  $\alpha_2 = 337$ ,  $\alpha_3 = 2854$ ,  $\alpha_4 = 5460$  $\phi(A) = A^4 + \alpha_1 A^3 + \alpha_2 A^2 + \alpha_3 A + \alpha_4 I$  $\phi(A) = A^4 + 39A^3 + 337A^2 + 2864A + 5460I$ 

```
close all; clear all; clc;
%Datos de las ecuaciones de estado y de salida
A=[0 1 0 0; 130.7362 -2.7302 -44.1875 0.2089; 0 0 0 1; -113.3551 2.3672
94.8447 -0.4485];
B=[0; 5.6522; 0; -4.9007];C = [1 0 0 0; 0 0 1 0];%Calculo de la Matriz de Controlabilidad
MC = [B A*B A*A*B A*A*A*B]%Calculo de la matriz inversa de Mc
InvMc=inv(Mc)
a1 = 39;a2 = 337;a3=2854;a4 = 5460;I=[1 0 0 0; 0 1 0 0; 0 0 1 0; 0 0 0 1];fA=A*A*A*A+a1*A*A*A+a2*A*A+a3*A+a4*I
%Formula de Ackermann
K=[0 0 0 1]*InvMc*fA
```

```
Mc =
```
 $\overline{0}$ 

```
1.0e + 03*
```
0.0057 -0.0165 1.0037

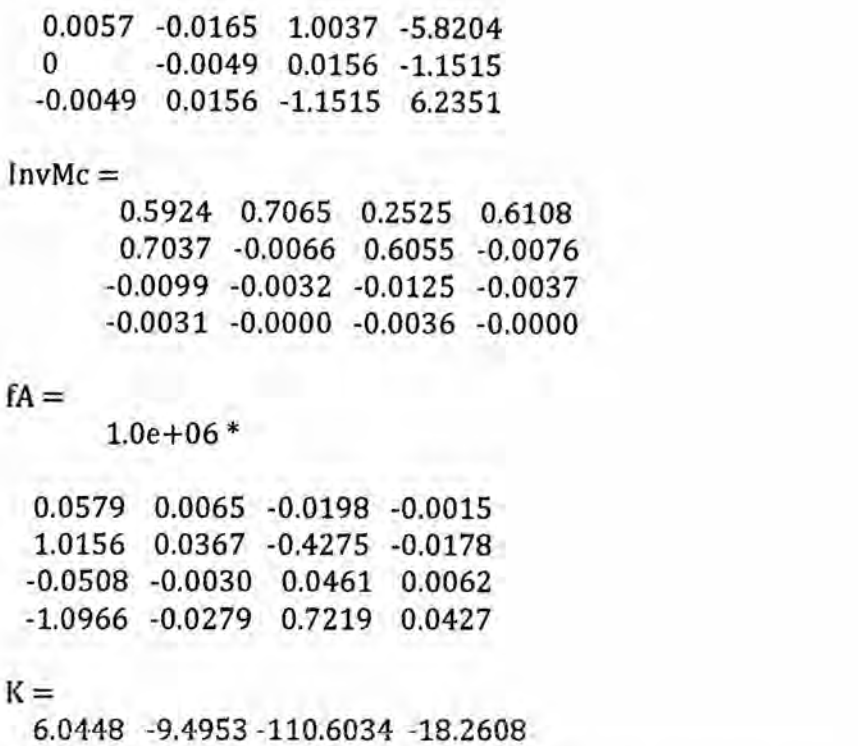

Entonces la matriz de ganancias de realimentacién del estado K es

 $K = [6.0448 - 9.4953 -110.6034 -18.2608]$  (4.68)

#### 4.2.6 Observador de estados *<sup>A</sup>*

En el método de asignación de polos para el diseño de sistemas de control, se supuso que todas las variables de estado estaban disponibles para su realimentación. Sin embargo, en la práctica no todas las variables de estado están accesibles para poder realimentarse. Entonces, se necesita estimar Ias variables de estado que no estén disponibles. La estimacién de variables de estado no medibles se denomina normalmente observación. Un dispositivo (o un programa de computador) que estima u observa Ias variables de estado se llama observador de estado, o simplemente, un observador. Si el observador de estado capta todas las

variables de estado del sistema, sin importar si algunas estén disponibles por medición directa, se denomina observador de estados de orden completo. Hay ocasiones. Hay ocasiones en las que un observador de este tipo no es necesario, ya que solo se requiere la observacién de las variables de estado que no se miden, pero no de aquellas que se miden directamente. Las variables de salida son observables y se relacionan en forma lineal con las variables de estado, no se necesita observar todas las variables de estado, sino solo las  $n-m$  variables de estado, donde *n* es la dimensión del vector de estado y *m* es la dimensión del vector de salida. Un observador de estado estima las variables de estado baséndose en las mediciones de las variables de salida y de control. Los observadores de estado pueden diseñarse si y solo si se satisface la condición de observabilidad.

En el análisis que sigue de los observadores de estado, se utilizara la notación  $\tilde{x}$ para designar el vector de estado observado. Sea el sistema definido mediante

$$
\dot{x} = Ax + Bu, \qquad y = Cx
$$

El observador es un subsistema para reconstruir el vector de estado de la planta. El modelo matemático del observador es básicamente el mismo que el de la planta, salvo que se incluya un término adicional que contiene el error de estimacién para compensar las imprecisiones en las matrices A y B y la falta de error inicial. El error de estimacién 0 error de observacién es la diferencia entre la salida medida y la salida estimada. Se define el modelo matemático del observador como

$$
\tilde{x} = A\tilde{x} + Bu + K_e(y - \tilde{y}) = (A - K_eC)\tilde{x} + Bu + K_ey \tag{4.69}
$$

Donde  $\tilde{x}$  es el estado estimado y  $\tilde{y} = C\tilde{x}$  es la salida estimada. Las entradas al observador son la salida y y la entrada de control  $u$ . La matriz  $K_e$ , es la ganancia del

observador, es una matriz de ponderacién al término de correccion que involucra la diferencia entre **la** saiida medida y la salida estimada. Este término corrige de forma continua Ia salida del modelo **y** mejora el comportamiento del observador. La figura 4.6 muestra el diagrama de bloques del observador de estado de orden completo del sistema.

#### Figura 4.6

Diagrama de bloque del sistema y del observador de estado de orden

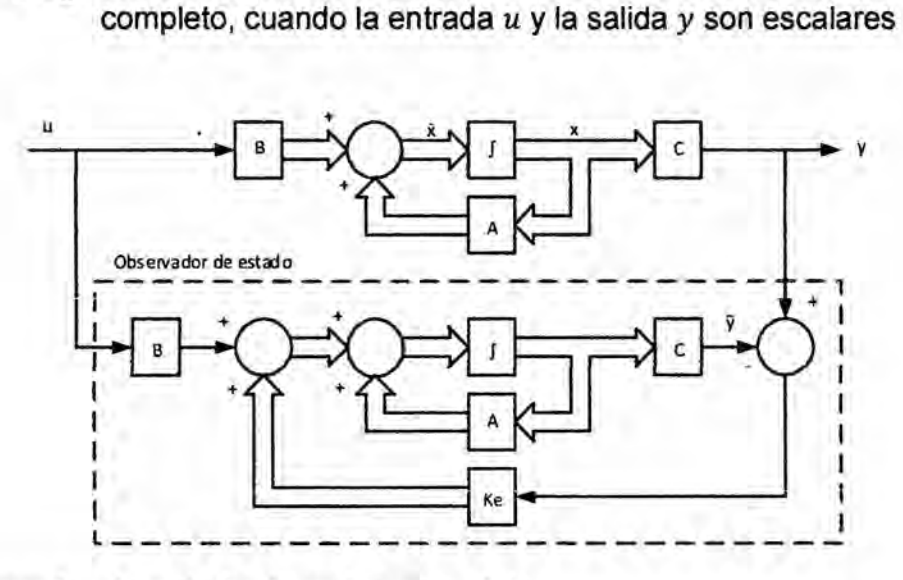

#### Observador de estado de orden completo

El orden del observador de estado que se analizara aquí es igual al del sistema.

Restando se obtiene la ecuacién dei error del observador

$$
\dot{x} - \tilde{x} = Ax - A\tilde{x} - K_e(Cx - C\tilde{x}) = (A - K_eC)(x - \tilde{x})
$$

El error de define como  $e = x - \tilde{x}$ , entonces

$$
\dot{e} = (A - K_e C)e \tag{4.70}
$$

De esta ecuacién se ve que el comportamiento dinémico del vector de error esté determinado por los valores propios de la matriz  $A - K_{\rm e}C$ . Si esta matriz es estable, el vector de error convergerá a cero para cualquier vector de error inicial  $e(0)$ . Es

decir,  $\tilde{x}(t)$  convergerá a  $x(t)$  sin tomar en cuenta los valores de  $x(0)$  y  $\tilde{x}(0)$ . Si se eligen los valores propios de la matriz  $A - K<sub>e</sub>C$  de tal forma que el comportamiento dinámico del vector de error sea asintóticamente estable y suficientemente rápido, entonces cualquier vector de error tendera a 0 (el origen) con una velocidad adecuada.

Si el sistema es completamente observable, se puede demostrar que es posible seleccionar una matriz  $K_e$  tal que  $A - K_eC$  tenga valores propios arbitrariamente deseados. Es decir, se puede determinar la matriz de ganancias del observador  $K_e$ , para obtener la matriz deseada  $A - K_eC$ . A continuación se analiza esta cuestión.

### Problema dual *\_*

El problema de diseñar un observador de orden completo está en determinar la matriz de ganancias del observador  $K_e$  de forma que la dinámica de error definida *030* mediante 4.70 sea asintoticamente estable con una velocidad de respuesta suficiente. Por tanto, el diseño del observador de orden completo se convierte en determinar un  $K_e$  apropiado tal que  $A - K_eC$  tenga los valores propios deseados. Por lo tanto, el problema es el mismo que en el caso de asignacién de polos. De hecho, Ios dos problemas son mateméticamente el mismo. Esta propiedad se llama dualidad. .

Considerando el sistema definido por

 $\dot{x} = Ax + Bu$  $y = Cx$ 

AI diseñar el observador de estado de orden completo, se resuelve el problema dual, *es* décir, se obtiene la soiucién del problema de asignacién de **polos** para el sistema dual

$$
\dot{z} = A^T z + C^T v \tag{4.71}
$$

$$
n = B^T z \tag{4.72}
$$

Suponiendo que la señal de control es  $v = -Kz$ 

Si el sistema dual es de **estado** completamente controlable, Ia matriz de ganancias de realimentación del estado *K* se puede determinar con la matriz  $A^T - C^T K$  de tal manera que produzca un conjunto de valores propios deseados.

Si  $\mu_1, \mu_2, ..., \mu_n$  son los valores propios deseados de la matriz del observador de estado. Entonces si se toman los mismos  $\mu_i$  como valores propios deseados de la matriz de ganancias de realimentacién del estado del sistema dual, se obtiene

$$
|sI - (AT - CTK)| = (s - \mu_1)(s - \mu_2) \dots (s - \mu_n)
$$
 (4.73)

Considerando que los valores característicos de  $A^T - C^T K$  y los de  $A - K^T C$  son iguales, se tiene que

$$
|sI - (AT - CTK)| = |sI - (A - KTC)|
$$
 (4.74)

Si se compara el polinomio característico  $|sI - (A - K<sup>T</sup>C)|$  y el polinomio  $|sI - (A - K_eC)|$  para el sistema observador, se encuentra que  $K_e$  y  $K^T$  están relacionadas mediante

$$
K_e = K^T \tag{4.75}
$$

Por lo tanto, si se utiliza la matriz *K* determinada mediante el método de asignación de polos en el sistema dual, la matriz de ganancias del observador  $K_e$  para el sistema original se determina a partir de la relación  $K_e = K^T$ .

Condición necesaria y suficiente para la determinación de la matriz de ganancias del observador  $K_e$  para los valores propios deseados de  $A - K_eC$  es que el dual del sistema original

$$
\dot{z} = A^T z + C^T v
$$

Sea de estado completamente controlable. La condicién de controlabilidad completa del estado para este sistema dual es que el rango de la matriz sea  $n$ 

$$
[C^T \,:\, A^TC \,:\,\cdots \,:\,(A^T)^{n-1}C^T]
$$

Esta es la condición para una observabilidad completa del sistema original definido por la ecuación de estado y la ecuación de salida, es que el sistema sea completamente observable. Una vez que se ha seleccionado los valores propios deseados (o la ecuación característica deseada), se puede diseñar el observador de estado de orden completo, si la planta es completamente observable. Los valores propios deseados de la ecuacién caracteristica se deberian escoger de forma que el observador de estado responda al menos de dos a cinco veces mas répido que el sistema en lazo cerrado considerado. La ecuacién para el observador de estado de orden completo es

$$
\dot{\tilde{x}} = (A - K_e C)\tilde{x} + Bu + K_e y
$$

Obsérvese que se ha supuesto que las matrices A, B y **C** en el observador son exactamente iguales a las de la planta y del observador, entonces la dinémica del error del observador no viene expresado por la ecuacién 4.70. Esto quiere decir que el error puede no tender a cero tal como se supuso. Por Io tanto se necesita seleccionar  $K_e$  de forma que el observador sea estable y que el error permanezca aceptablemente pequeño cuando hay pequeños errores de modelado.

Como el observador tiene tres entradas tales como  $x_1, x_2, u$ ; esto no permite aplicar la fórmula de Ackermann calcular la matriz de ganancias del observador. De la ecuación dual del sistema original

$$
\dot{z} = A^T z + C^T v, \qquad w = B^T z, \qquad z = A_n z + B_n v \tag{4.76}
$$

$$
w = C_n z \tag{4.77}
$$

$$
A_n = A^T, \qquad B_n = C^T, \qquad C_n = B^T \tag{4.78}
$$

$$
A_n = \begin{bmatrix} 0 & 130.73.62 & 0 & -113.3551 \\ 1 & -2.7302 & 0 & 2.3672 \\ 0 & -44.1875 & 0 & 94.8447 \\ 0 & 0.2089 & 1 & -0.4485 \end{bmatrix} \tag{4.79}
$$

$$
B_n = \begin{bmatrix} 1 & 0 \\ 0 & 0 \\ 0 & 1 \\ 0 & 0 \end{bmatrix} \tag{4.80}
$$

Denominando las columnas de  $B_n$  como

$$
b_{n1} = \begin{bmatrix} 1 \\ 0 \\ 0 \\ 0 \end{bmatrix}, \qquad b_{n2} = \begin{bmatrix} 0 \\ 0 \\ 1 \\ 0 \end{bmatrix} \tag{4.81}
$$

Se construye *M* de la siguiente manera

$$
M = [b_{n1} \quad A_n b_{n1} \quad b_{n2} \quad A_n b_{n2}] \tag{4.82}
$$

$$
M = \begin{bmatrix} 1 & 0 & 0 & 0 \\ 0 & 1 & 0 & 0 \\ 0 & 0 & 1 & 0 \\ 0 & 0 & 0 & 1 \end{bmatrix}
$$
 (4.83)

Denominando las filas M<sub>2</sub> y M<sub>4</sub> como

$$
M_2 = [0 \ 1 \ 0 \ 0] \tag{4.84}
$$

$$
M_4 = [0 \ 0 \ 0 \ 1] \tag{4.85}
$$

La matriz P se construye de siguiente manera

$$
P = \begin{bmatrix} M_2 A_n \\ M_2 A_n \\ M_4 \\ M_4 A_n \end{bmatrix} = \begin{bmatrix} 0 & 1 & 0 & 0 \\ 1 & -2.7302 & 0 & 2.3672 \\ 0 & 0 & 0 & 1 \\ 0 & 0.2089 & 1 & -0.4485 \end{bmatrix}
$$
(4.86)

$$
A_T = P A_n P^{-1} = \begin{bmatrix} 0 & 1 & 0 & 0 \\ 130.7362 & -2.7302 & -113.3551 & 2.3672 \\ 0 & 0 & 0 & 1 \\ -44.1875 & 0.2089 & 94.8447 & -0.4485 \end{bmatrix}
$$
 (4.87)

$$
B_T = PB_n = \begin{bmatrix} 0 & 0 \\ 1 & 0 \\ 0 & 0 \\ 0 & 1 \end{bmatrix}
$$
 (4.88)

Definiendo la matriz  $K_T$  como

$$
K_T = \begin{bmatrix} l_1 & l_2 & l_3 & l_4 \\ l_5 & l_6 & l_7 & l_8 \end{bmatrix}
$$
 (4.89)

Con la condición

$$
A_T - B_T K_T = \begin{bmatrix} 0 & 1 & 0 & 0 \\ -b & -a & 0 & 0 \\ 0 & 0 & 0 & 1 \\ 0 & 0 & -d & -c \end{bmatrix}
$$
 (4.90)

Donde a, b, c, d son los coeficientes de los polinomios encontrados a partir de los valores propios deseados para el observador. Para el caso **se** tiene dos polos del observador, donde cada par de polos se obtiene del polinomio caracteristica de segundo orden, de los cuales *a* y *c* son los coeficientes del termino en **s** y *b* con *d* . son los términos independientes de ambos polinomios, esto **es**

$$
(s-p1)(s-p3) = s2 + as + b, (s-p4)(s-p5) = s2 + cs + d
$$
 (4.91)

Se escogieron los polos deseados del observador en  $s = -95, -96, -97, -98$ , entonces Ios polinomios caracteristicos resultan ser

 $(s + 95)(s + 96) = s<sup>2</sup> + 191s + 9120, \qquad (s + 97)(s + 98) = s<sup>2</sup> + 195s + 9506$ 

Por comparación se obtiene  $a = 191$ ,  $b = 9120$ ,  $c = 195$ ,  $d = 9506$ 

$$
A_T - B_T K_T = \begin{bmatrix} 0 & 1 & 0 & 0 \\ -9120 & -191 & 0 & 0 \\ 0 & 0 & 0 & 1 \\ 0 & 0 & -9506 & -195 \end{bmatrix}
$$
 (4.92)

$$
= \begin{bmatrix} 0 & 1 & 0 & 0 \\ 130.7362 - l_1 & -2.7302 - l_2 & -113.3551 - l_3 & 2.3672 - l_4 \\ 0 & 0 & 0 & 1 \\ -44.1875 - l_5 & 0.2089 - l_6 & -94.8447 - l_7 & -0.4485 - l_8 \end{bmatrix}
$$
  
\n
$$
K_T = \begin{bmatrix} 9250.7362 & 188.2698 & -113.3551 & 2.3672 \\ -44.1875 & 0.2089 & 9600.8447 & 194.5515 \end{bmatrix}
$$
 (4.93)

Definiendo  $K_o = K_T P$ 

$$
K_o = K_T P = \begin{bmatrix} 188.2698 & 8737.2241 & 2.3672 & 331.2538 \\ 0.2089 & -4.1098 & 194.5515 & 9514.0917 \end{bmatrix}
$$
 (4.94)

so

Donde

$$
K_e = (K_o)^T \tag{4.95}
$$

$$
K_e = \begin{bmatrix} 188.2698 & 0.2089 \\ 8737.2241 & -4.1098 \\ 2.3672 & 194.5515 \\ 331.2538 & 9514.0917 \end{bmatrix}
$$
 (4.96)

 $K_e$  es la matriz de ganancias del observador que permite colocar los valores característicos de la matriz  $A - K_eC$  en posiciones  $-95, -96, -97, -98$  del plano s.

### 4.3 Poblacién **y** muestra

Por Ia naturaleza de la presente investigacién no corresponde determinar Ia población ni el tamaño de la muestra, ni otros indicadores estadísticos.

#### 4.4 Técnicas **e** instrumentos de recoleccién de **datos**

Dada la naturaleza de la investigación, el método de diseño del control realimentado por asignacién de polos no utiliza técnicas e instrumentos de recoleccién de datos

#### 4.5 Procedimientos de recoleccién **de** datos

**La** naturaleza de la investigacién, no genera procedimientos de recoleccién de datos.

## 4.6 Procesamiento estadistico **y** anélisis **de datos**

Por Ia naturaleza de la investigacién, no se genera procesamiento estadistico, ni anélisis de datos.

# **CAPITULO V RESULTADOS**

De los resultados de la linealización de la dinámica no lineal de la planta, alrededor del punto de operación, se tiene una nueva representación lineal de la ecuación de estado y la ecuación de salida, es decir:

$$
\dot{x} = Ax + Bu, \qquad y = Cx
$$

$$
\dot{\tilde{x}} = \begin{bmatrix} 0 & 1 & 0 & 0 \\ 130.7362 & -2.7302 & -44.1875 & 0.2089 \\ 0 & 0 & 0 & 1 \\ -113.3551 & 2.3672 & 94.8447 & -0.4485 \end{bmatrix} \tilde{x} + \begin{bmatrix} 0 \\ 5.6522 \\ 0 \\ -4.9007 \end{bmatrix} \tilde{u}
$$

$$
y = \begin{bmatrix} 1 & 0 & 0 & 0 \\ 0 & 0 & 1 & 0 \end{bmatrix} \tilde{x}
$$

Sometiendo la planta linealizada a una señal de prueba, tal como el escalón unitario,

mediante Matlab, se obtiene la respuesta en el tiempo del péndulo.

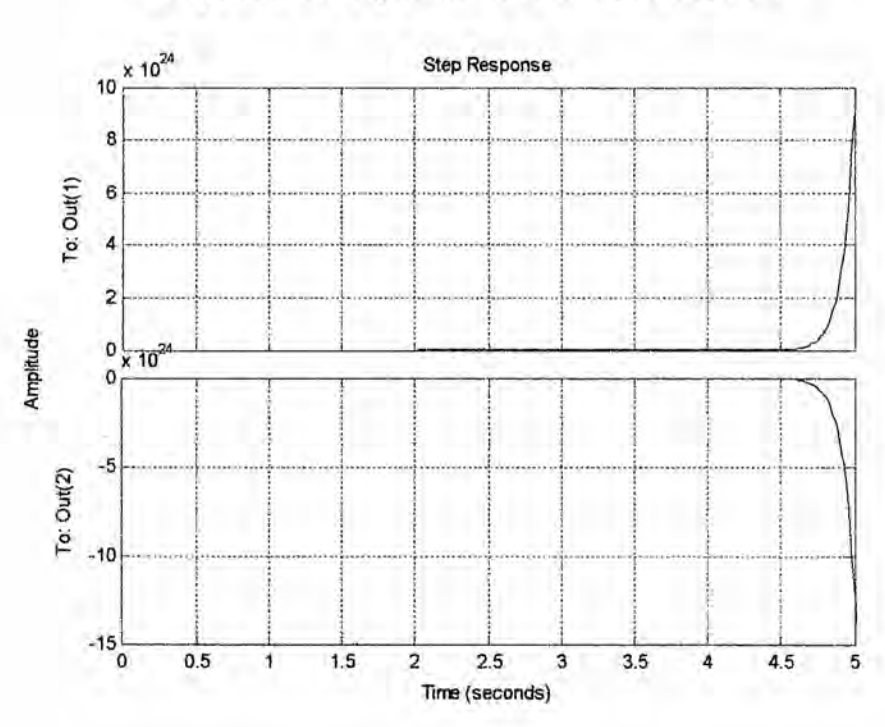

# Figura 5.1 Respuesta de la planta a una entrada escalón

```
close all; clear all; clc;
A=[O 1 o 0; 130.7362 -2.7302 -44.1875 0.2089; 0 o o 1; 024113.35512.3672
94.8447 - 0.4485;
B=[0; 5.6522; 0; -4.9007];
C=[1 0 0 0; 0 0 1 0];D=[0] ;
step(A,B,C,D)
Grid
```
Se observa como resultado que las dos salidas crecen indefinidamente, ello indica que el sistema es inestable, por lo que se hace necesario un controlador que estabilice el proceso. Este controlador se enlazara en **cascada** con **la planta** para mejorar su performance.

**Para** e! sistema reguiador **Ia** matriz de ganancias de realimentacién del **estado** es

 $K = [6.0448 - 9.4953 -110.6034 -18.2608]$ 

La respuesta con el programa en **Matlab** para **la** condicién inicial cuando Ios dos enlaces estén a 180°

```
\overline{\mathbf{r}}= 0
x = \begin{bmatrix} n \\ 0 \\ \pi \end{bmatrix}to
```

```
close all; clear all; clc;
% Respuesta del sistema regulador con ganancia K
A=[O 1 o 0; 130.7362 -2.7302 -44.1875 0.2089; 0 o o 1; -113.3551 2.3672
94.8447 -0.4485];
B=[O; 5.6522; 0; -4.9007];
C=[1 0 0 0; 0 0 1 0];D=[0];
K=[6.0448 -9.4953 -110.6034 -18.2608];
sys=ss(A-B*K, eye(4), eye(4), eye(4));
t=O:0.01:4;
x=initial(sys, [3.1416; 0; 3.1416; O],t);
x1=[1 0 0 0]*x';
x2=[0 1 0 0]*x';
x3=[0 0 1 0]*x';x4=[0 0 0 1]*x';subplot(4,1,1); plot(t, x1), grid
title('Respuesta condicion inicial')
ylabel('variable de estado x1')
subplot(4,1,2); plot(t, x2), grid
ylabel('variable de estado x2')
subplot(4,1,3); plot(t, x3), gridylabel('variable de estado x3')
subplot(4,1,4); plot(t, x4), grid
xlabel('t (seg)')
ylabel('variable de estado x4')
```
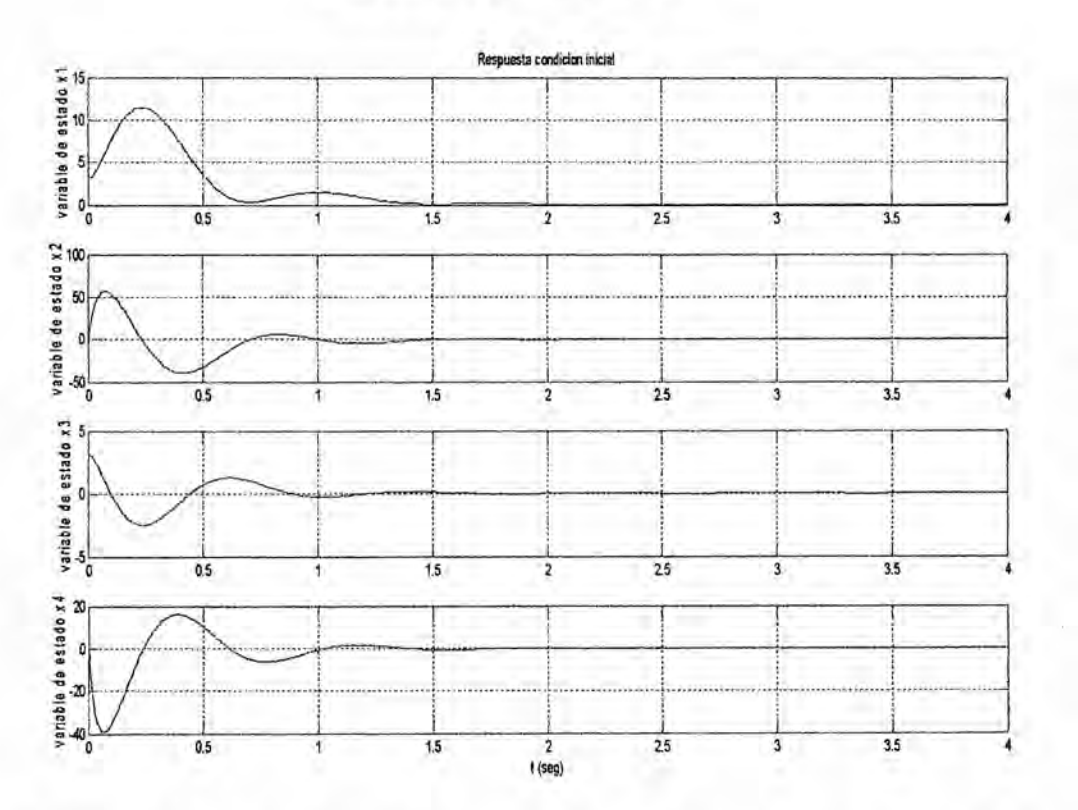

Figura 5.2 Respuesta condición inicial

De la figura 5.2 se observa que el vector de estado rápidamente retorna a cero debido a que la entrada de referencia es cero; es decir se cumple el objetivo de mantener la salida a cero.

A continuación se examina los efectos del uso del observador  $\tilde{x}(t)$  en lugar del estado real  $x(t)$  en la ecuación característica del sistema en lazo cerrado. Considerando que el sistema es de estado completamente controlable y observable definido mediante las ecuaciones  $\dot{x} = Ax + Bu$ ,  $y = Cx$ . Para el control con realimentación del estado basado en el estado  $\tilde{x}$  observado,  $u = -K\tilde{x}$ . Con este control, la ecuación de estado resulta

$$
\dot{x} = Ax - BK\tilde{x} = (A - BK)x + BK(x - \tilde{x})
$$

La diferencia entre el estado real  $x(t)$  y el estado del observador  $\tilde{x}(t)$  se definio como el error  $e(t)$ :

$$
e(t) = x(t) - \tilde{x}(t)
$$

Sustituvendo e(t) en la ecuación anterior, resulta

$$
\dot{x} = (A - BK)x + BKe
$$

La ecuación de error del observador viene dada por

$$
\dot{e} = (A - K_e C)e
$$

Combinando ambas ecuaciones se obtiene

$$
\begin{bmatrix} \dot{x} \\ \dot{e} \end{bmatrix} = \begin{bmatrix} A - BK & BK \\ 0 & A - K_e C \end{bmatrix} \begin{bmatrix} x \\ e \end{bmatrix}
$$

Esta ecuación describe la dinámica del sistema de control mediante realimentación del estado observado. La respuesta a condición inicial  $x_1(0) = -5^\circ =$  $-0.0873, e_1(0) = -0.05$ 

$$
\begin{bmatrix} x(0) \\ e(0) \end{bmatrix} = \begin{bmatrix} -0.0873 \\ 0 \\ 0 \\ 0 \\ -0.05 \\ 0 \\ 0 \\ 0 \end{bmatrix}
$$

La corrida del programa en Matlab, dará la respuesta a condición inicial

```
close all; clear all; clc;
% Curvas de respuestas a condicion inicial
B=[0; 3.6522; 0; -4.9007];C=[1 0 0 0; 0 0 1 0];A=[0 1 0 0; 130.7362 -2.7302 -44.1875 0.2089; 0 0 0 1; -113.3551 2.3672
94.8447 - 0.4485];
K=[6.0448 -9.4953 -110.6034 -18.2608];
Ke=[188.2698 0.2089; 8737.2241 -4.1098; 2.3672 194.5515; 331.2538
9514.0917];
sys = ss([A-B*K B*K; zeros(4,4) A-Ke*C], eye(8), eye(8), eye(8));t = 0:0.001:0.1;z=initial(sys, [-0.08726; 0; 0; 0; -0.05; 0; 0; 0],t);
x1=[1 0 0 0 0 0 0 0]*z';
```

| $x2=[0 1 0 0 0 0 0 0]$ *z';                                  |
|--------------------------------------------------------------|
| $x3=[0 0 1 0 0 0 0 0]$ *z';                                  |
| $x4=[0 0 0 1 0 0 0 0]$ *z';                                  |
| $e1=[0 0 0 0 1 0 0 0]*z';$                                   |
| $e2=[0 0 0 0 0 1 0 0]$ *z';                                  |
| $e3=[0 0 0 0 0 0 1 0]*z';$                                   |
| $e4=[0 0 0 0 0 0 0 1]*z';$                                   |
| subplot(4,2,1); plot(t,x1), grid                             |
| title('Respuesta a condicion inicial')                       |
| ylabel ('variable de estado x1')                             |
| $\text{subplot}(4,2,2); \text{plot}(t,x2), \text{grid}$      |
| title ('Respuesta a condicion inicial')                      |
| ylabel ('variable de estado x2')                             |
| subplot(4,2,3); plot(t,x3), grid                             |
| ylabel ('variable de estado x3')                             |
| subplot(4,2,4); plot(t,x4), grid                             |
| ylabel ('variable de estado x4')                             |
| subplot(4,2,5); plot(t,e1), grid                             |
| ylabel ('variable de estado del error el')                   |
| $\text{subplot}(4,2,6); \text{plot}(t,e2)$ , grid            |
| ylabel ('variable de estado del error e2')                   |
| $\text{subplot}(4,2,7); \text{plot}(t,e3), \text{grid}$      |
| xlabel('t (seg)'), ylabel('variable de estado del error e3') |
| subplot(4,2,8); plot(t,e4), grid                             |
| xlabel('t (seg)'), ylabel('variable de estado del error e4') |

Figura 5.3<br>Respuesta a condición inicial

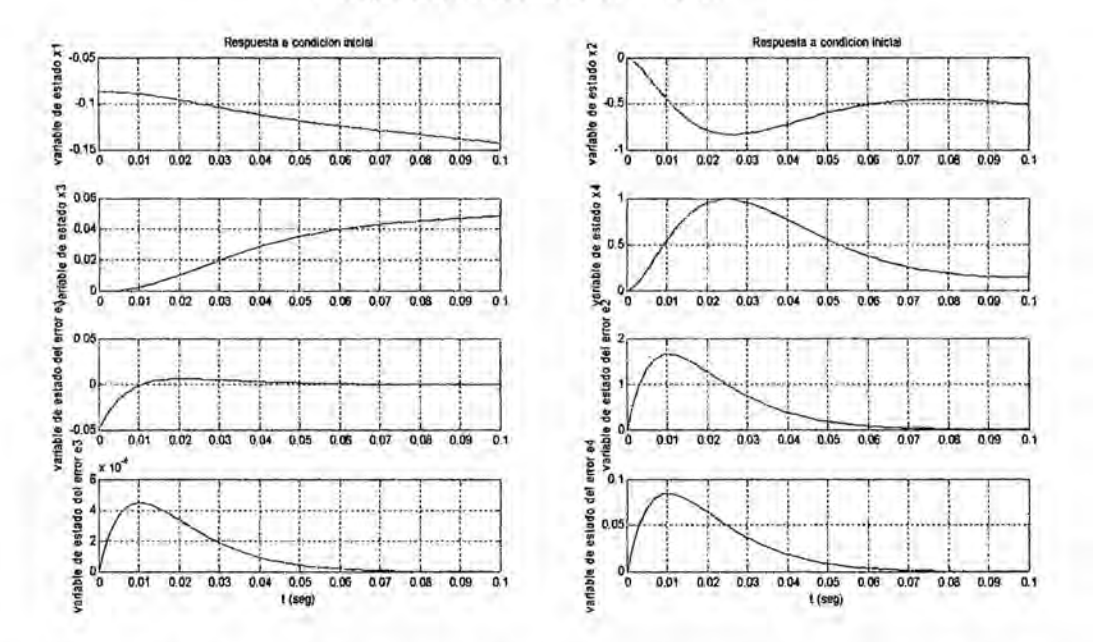

De la figura 5.3 se observa que el error se hace rápidamente cero, lo que indica que el vector  $\tilde{x}$  estimado alcanza rápidamente al vector  $x$ 

La ecuacion caracteristica para el sistema es

$$
\begin{vmatrix} sl - A + BK & -BK \\ 0 & sl - A + K_eC \end{vmatrix} = 0
$$

$$
|sl - A + BK| |sl - A + K_eC| = 0
$$

Se observa que los polos en lazo cerrado del sistema de control mediante realimentación del estado observado consisten en los polos debidos solo al diseño mediante asignación de polos y los polos originados solo por el diseño del observador. Esto significa que el diseño mediante asignación de polos y el diseño del observador son independientes uno del otro. Se diseñan por separado y se combinan para formar el sistema de control mediante realimentacién del estado observado. Obsérvese que, si el orden de la planta es  $n$ , entonces el observador es también de orden *n* (si *se* usa el observador de estado de orden completo), y la ecuacién caracteristica resultante para el sistema completo en lazo cerrado es de orden 2n.

De la ecuación característica

 $|sI - A + BK||sI - A + K_eC| = 0$ 

Haciendo:

 $R1=BK-A$ ,  $R2=KeC-A$ 

Reemplazando en la ecuación característica

 $|sI + R1||sI + R2| = 0$ 

Corriendo un programa en Matlab, se obtiene

```
close all; clear all; clc;
% Respuesta del sistema regulador con ganancia K
A=[0 1 0 0; 130.7362 -2.7302 -44.1875 0.2089; 0 0 0 1; -113.3551 2.3672
94.8447 - 0.4485];
B=[0; 5.6522; 0; -4.9007];C=[1 0 0 0; 0 0 1 0];D=[0];
```

```
K=[6.0448 - 9.4953 - 110.6034 - 18.2608];
Ke=[188.2698 0.2089; 8737.2241 -4.1098; 2.3672 194.5515; 331.2538
9514.0917];
R1=B+K-AR2=Ke*C-A
```
## Resulta

 $R1 =$ 

 $\cdot$ 

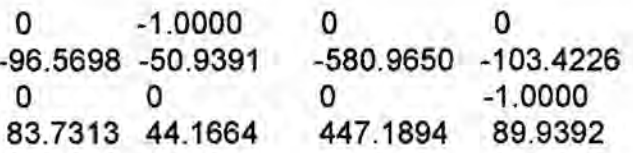

 $R2 =$ 

 $1.0e+03*$ 

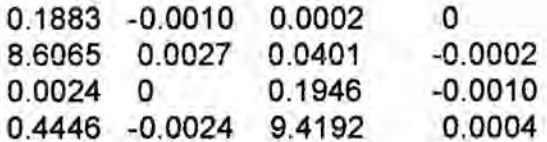

Por lo que

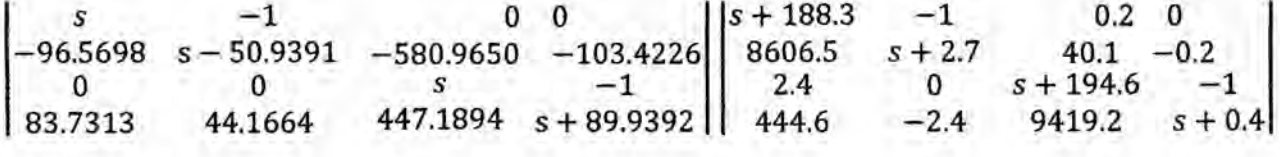

 $= 0$ 

Resolviendo, el primer determinante de la ecuación característica:

 $s^4$  + 39.0002 $s^3$  + 337.001618 $s^2$  + 2854.48805 $s$  + 54459.96378 = 0

Resolviendo para encontrar las raíces que vienen a ser los polos

>> p=[1 39.0002 337.001618 2854.48805 5459.96378];  $\gg$  roots(p)  $ans =$  $-30.8982$  $-2.8390 + 8.0524i$  $-2.8390 - 8.0524i$  $-2.4239$ 

**Resolviendo,** el **segundo determinante de la ecuacién caracteristica:**

 $s^4$  + 386 $s^3$  + 55856.95 $s^2$  + 1913318.048 $s$  + 86580525.61 = 0

**Resolviendo para encontrar Ias raices que vienen** a **ser los polos**

```
>> p=[1 386 55856.95 1913318.048 86580525.61];
>> roots(p)
ans =
 1.0e+02 *
 -1.7928 + 1.09141
 -1.7928 -1.0914i
 -0.1372 + 0.4216i
 -0.1372 - 0.42161
```
**Las raices son:**

*<sup>s</sup> =* **-30.8982, 0242.839Oij8.0524, -2.4239, 179.28 ij109.14, 13.72 ij42.16**

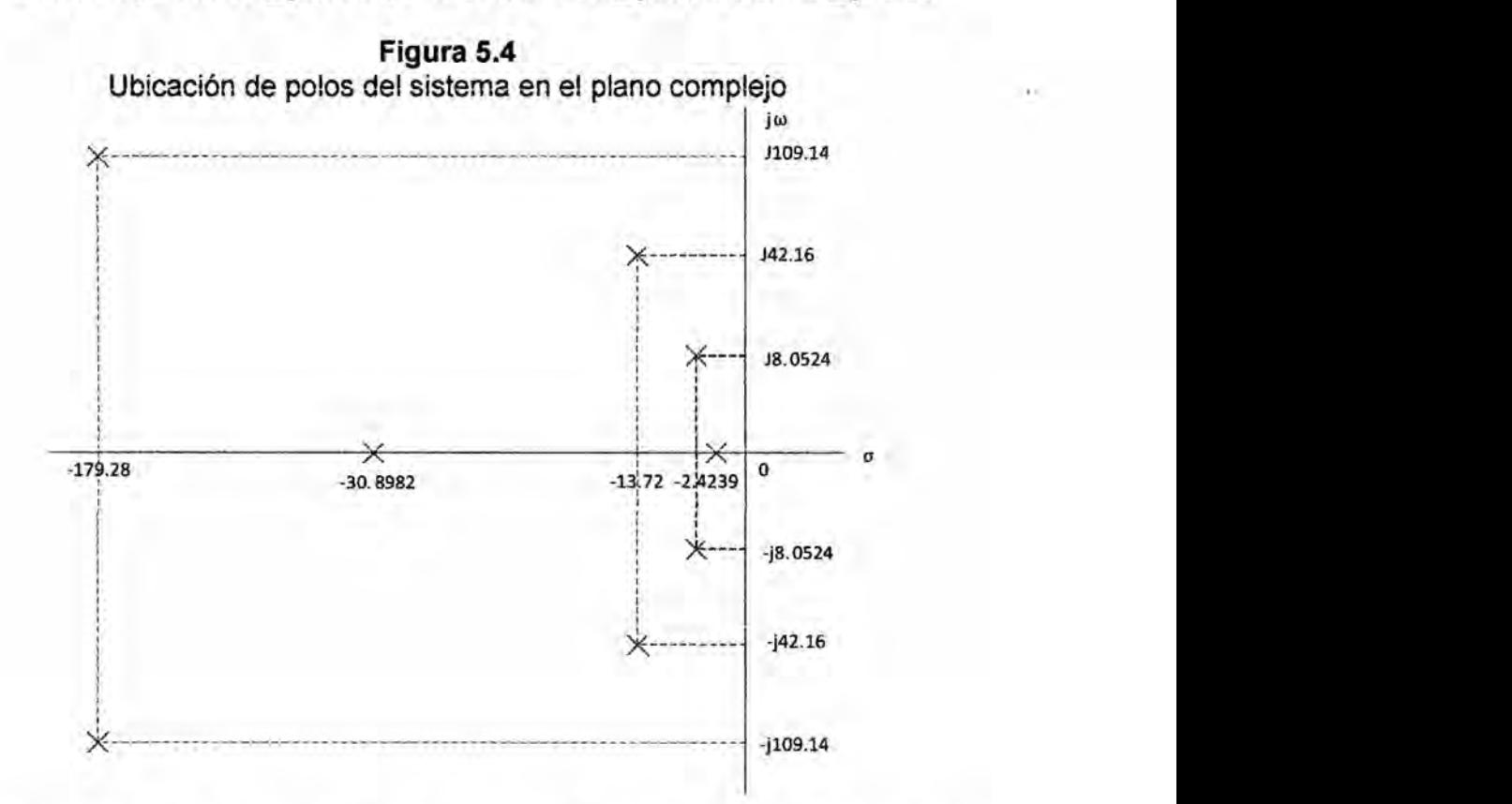

**De este resultado se observa que los ocho** polos se **ubican en el lado** izquierdo **del** plano **complejo, por lo que** el **sistema compensado es estable.**

# CAPITULO VI DISCUSION DE LOS RESULTADOS

4.

#### 6.1 Contrastacién de la hipétesis con los resultados

De acuerdo con los resultados hallados y contrastando con la hipétesis general y específicas, se verifica que el sistema se estabiliza cuando se aplica la realimentacién de estados con asignacién de polos al péndulo doble.

Durante el modelamiento de la planta se obtiene se utilizé las ecuacién de Lagrange para encontrar las ecuaciones diferenciales que rigen la dinámica del péndulo.

Teniendo como resultado una dinémica no lineal; por lo que se linealizé esta dinámica alrededor del punto de operación; es decir cuando el péndulo está invertido. *\_*

El nuevo sistema lineal obtenido se sometié a una prueba de entrada escalén, resultando su respuesta en el tiempo inestable. *-*

Esta situación amerito adicionar un controlador o compensador en cascada con la planta de tal manera que estabilize a la planta, es decir que el péndulo se encuentre de forma vertical en el punto de operacion. **<sup>1</sup>** *-*

## 6.2 Contrastacién de resultados con otros estudios similares

Se optó por escoger el método de control por realimentación de estados con asignación de polos como una técnica del control moderno con mejores prestaciones para el manejo de matrices para sistemas de varias variables.

Para aplicar este método es necesario que la planta linealizada sea controlable y observable. Luego se verifico que la planta linealizada es observable y controlable. Este resultado permite aplicar el método de asignación de polos por realimentación

*<sup>A</sup>* 70

de estados. Para ello se diseñó el controlador-observador encontrándose la matriz de ganancia K y la matriz de ganancia del observador. Se sometié a prueba condicién inicial de las variables de error y de la variable de estado; y se observé que respondian répidamente.

De la solución de la ecuación característica se observa que los ocho polos se ubican en el lado izquierdo del plano complejo, **esto** hace que el sistema compensado se estabilice cuando se aplica el método de realimentación de estados por ubicación de polos, mediante el resultado del diseño de la matriz de ganancia de realimentacién K y la matriz de ganancia del observador Ke.

Después de haber encontrado la ecuación característica del sistema se determinó Ia estabilidad por el método de ubicacién de **polos** y ceros.

Otra forma de contrastar Ia estabilidad es a partir del anélisis de la ecuacién característica aplicando el método del arreglo de Routh-Hurwitz, solo que en este caso se encontrara que el sistema es estabie pero no indica Ia ubicacién de los polos, que hacen que el sistema se estable.

Otro método de contrastacién es hallar Ia respuesta en el tiempo para determinar Ia estabilidad esto significa determinar la función de transferencia del controlador y Iuego determinar la funcién de transferencia en lazo cerrado del sistema; solo que *<sup>y</sup>* en este caso se presenta evaluaciones de matrices de cuarto orden y lo más engorroso **es** determinar la matriz inversa de una matriz de 4 x 4 que es un proceso muy largo y tedioso, para el objetivo trazado. Ante **todos** estos métodos Ia ubicacién de polos resulta sumamente fécil para altos ordenes de la ecuacién caracteristica, para esto se utilizé instrucciones de Matlab. *-*

71 and 2012 and 2012 and 2012 and 2012 and 2012 and 2012 and 2012 and 2012 and 2013 and 2013 and 2014 and 2013

# CAPITULO VII CONCLUSIONES

Del modelamiento de la planta aplicando Ias ecuaciones de Lagrange se concluye que su dinémica es no lineal y es dos grados de Iibertad. *<sup>A</sup>*

La planta se Iinealizé para el punto de operacién, *es* decir cuando el péndurlo se encuentra en forma vertical hacia arriba. Para esto se consideré el desarrollo de la serie de Taylor y solo se tomó los términos lineales

Cuando se calcula Ia controlabilidad y la observabilidad de la planta linealizada se demuestra que es controlable y observable por lo que se puede aplicar la técnica de control por realimentación de estados con asignación de polos.

El proceso de diseño por asignación de polos presenta dos etapas: la primera es la determinacion de la matriz **de** ganancias de realimentacion *K* que genera Ia **030** ecuación característica deseada y la segunda es la determinación de la matriz de ganancias del observador Kepara obtener la ecuación característica deseada del observador.

De la solución de la ecuación característica se observa que los ocho polos encontrados, estos se ubican en el lado izquierdo del plano complejo, esto hace que el sistema compensado se estabilize cuando se aplica el método de realimentacion de estados por ubicación de polos.
## *CAPITULO* **VIII** *<sup>I</sup>*

# *RECOMENDACIONES*

*Se recomienda usar las ecuaciones de Lagrange para determinar modelos mateméticos que presentan movimientos de traslacién* y *rotacién a la vez.*

*Se recomienda plantear el dise}401odel controlador por* otros *métodos realimentados tales como control* éptimo, *control adaptivo* y *otros. La facilidad que se presenta es que* ya *se determiné el modelo matematico, es decir se cuenta con la dinamica de la planta* y *ademés se presenta* ya *linealizada.*

*También se pueden dise}401ar Ios controladores clésicos tales como PID por el método de la sintonia, método de la frecuencia* y *el método del* lugar *geométrico.*

*Ya que se cuenta con la planta linealizada se puede discretizar Ia planta y aplicar métodos de control digital que tienen muchos mas prestaciones.* '

# CAPITULO IX REFERENCIAS BIBLIOGRAFICAS

BOLTON, W. lngenieria de control. México: Alfaomega, 2001.

CHEN, CHI-TSONG. Linear system theory and design. USA: Oxford University Press, 1999.

CRAIG, JOHN. Robética. México: Pearson, 2006.

DOMINGUEZ, SERGIO. Control en el espacio de estado. España: Prentice Hall, 2002.

DORF, RICHARD. BISHOP, ROBERT. Sistemas de control moderno. España: Pearson educativa, 2005.

DORSEY, JOHN. Sistemas de control continuos y discretos. México: Mc Graw Hill, 2005.

FRANKLIN, GENE F. Control de sistemas dinémicos con retroalimentacién. USA: Addison-Wesley, 1991.

GOMARIZ CASTRO, SPARTACUS. Teoría de control, diseño electrónico. México: Alfaomega, 1999.

GRANTHAM, WALTER J. Sistemas de control moderno Análisis y diseño. México: Limusa, 1998.

KELLY, RAFAEL. Control de Movimiento de Robots Manipuladores. España: Pearson, 2003.

KUO, BENJAMIN. Sistemas de control automatico. México: Prentice Hall, 1996.

LEWIS, PAUL. YANG, CHANG. Sistemas de control en ingeniería. España: Prentice Hall, 2000.

LUYO, JAIME. MERCHAN, FERNANDO. Teoría de control automático. Perú: Colegio de Ingenieros del Perú, 2005.

NISE, NORMAN S. sistemas de control para ingenieria. México: Cecsa, 2004.

OGATA, KATSUHIKO. Ingeniería de control moderna. España: Pearson Educación, 2010.

SALT LLOBREGAT, JULIAN. Control Automático Tiempo Continuo y Tiempo Discreto. España: Reverte, 2015.

## **ANEXOS**

### Anexo Nº 1: Matriz de Consistencia

Controlabilidad

Objetivos

específicos D

planta linealizada

observabilidad de la

Diseñar el control

por realimentación

de estados con

asignación de polos

del

observabilidad

planta?

modelo lineal de la

Problema específico D

¿Cómo se diseña el

eaimentado<br>con asignación de<br>polos?

#### TITULO: "DISEÑO DEL CONTROL DE UN PÉNDULO DOBLE POR REALIMENTACIÓN DE ESTADOS CON ASIGNACIÓN DE POLOS" **HIPOTESIS** PROBLEMA **OBJETIVOS VARIABLES METODOLOGIA** Problema general Objetivo general Hipótesis general Variable Tipo de investigación ¿Cómo el diseño del independiente<sup>®</sup> Diseñar el control El diseño del control Investigación tecnológica Posición angular control por por realimentación por realimentación realimentación de  $de$ estados con  $de$ estados con del enlace 1. con niveles de asignación de polos estados con asignación Posición angular asignación de polos experimentación y de polos estabilizara al para un péndulo estabilizara  $a$ del enlace 2. aplicación. péndulo doble? doble. péndulo doble. Fuerza externa del motor Diseño de la investigación Modelamiento matemático de  $l$ a Problemas específicos Objetivos Hipótesis especificas planta. A  $\frac{\mathsf{A}}{\mathsf{E}}$ l modelamiento del específicos A ¿Cómo se modela la Linealización del Variable Encontrar el modelo planta péndulo doble, dependiente: modelo matemático. matemáticamente? permitirá encontrar matemático de la respuesta en el las ecuaciones Controlabilidad y tiempo del sistema dinámicas de la planta. de control Observabilidad de la planta. planta linealizada. Problemas específicos **Objetivos** Hipótesis especificas B B Diseño del control por específicos B ¿Cómo se linealiza el La linealización de la realimentación de Linealización modelo matemático de del planta permitirá estados con la planta? modelo matemático aplicar las técnicas asignación de polos. de la planta. del control lineal Problemas específicos Objetivos Hipótesis especificas  $\overline{c}$ С específicos C ¿Cómo se determina la La observabilidad y controlabilidad controlabilidad Encontrar la

permitirá aplicar la

realimentación de

Hipótesis especificas

diseño

asignación de polos permitirá encontrar ganancia

y

controlador

estado

estados

ganancia

observador.

realimentación

realimentación

del

por

de

con

 $de$ 

de

 $l$ a

del

obstag

D

 $E1$ 

la

Anexo N° 2: Modelamiento del motor de corriente directa de imén permanente El motor cd (corriente directa) es basicamente un transductor de par que convierte Ia energia eléctrica en energia mecénica. El par desarrollado en el eje del motor es directamente proporcional al flujo en el campo y a la corriente de armadura.

$$
T_m = K_m \phi l_\alpha \tag{A.1}
$$

Donde  $T_m$  es el par del motor (N-m),  $\phi$  es el flujo magnético (webers),  $i_a$  es la corriente de armadura (amperes), y  $K_m$  es la constante de proporcionalidad. Además cuando el conductor se mueve en el campo magnético, se genera un voltaje entre sus terminales. Este voltaje inducido es proporcional a la velocidad angular del eje. La relación entre el voltaje inducido y la velocidad del eje es:

$$
e_b = K_m \phi \omega_m \tag{A.2}
$$

En donde  $e_b$  denota la fuerza contraelectromotriz (voltios), y  $\omega_m$  es la velocidad angular del eje (rad/seg) del motor. Ya que los motores cd se usan en forma extensa en sistemas de control, para propósitos de análisis, es necesario establecer modelos matematicos para los motores de cd para aplicaciones de control.

La figura siguiente representa el modelo del motor de cd de imén permanente.

Figura A.1 Modelo del motor dc con excitación separada

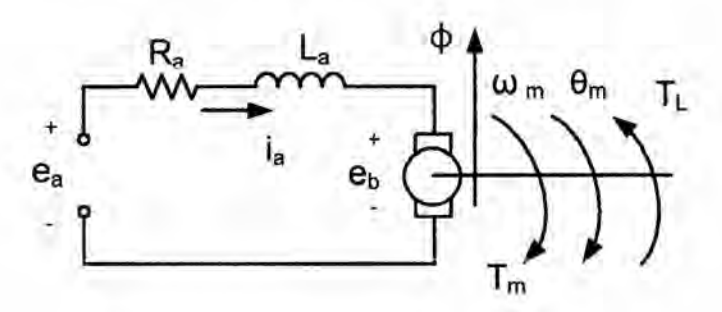

76

La armadura esta modelada como un circuito con resistencia  $R_a$  conectada en serie a una inductancia L<sub>a</sub> y a una fuente de voltaje e<sub>b</sub> que representa la fuerza contraelectromotriz (voltaje inducido) en la armadura cuando el rotor gira. Las variables y parámetros del motor se definen tal como indica la tabla.

|                           | Tabla A.1<br>/ariables y parámetros del motor de corriente directa |
|---------------------------|--------------------------------------------------------------------|
| Variables y<br>parámetros | Denominación                                                       |
| $i_a$                     | Corriente de armadura                                              |
| $R_a$                     | Resistencia de armadura                                            |
| $L_a$                     | Inductancia de armadura                                            |
| $e_b$                     | Fuerza contraelectromotriz                                         |
| $e_a$                     | Voltaje aplicado                                                   |
| $T_L$                     | Par de carga                                                       |
| $T_m$                     | Par del motor                                                      |
| $\theta_m$                | Desplazamiento del rotor                                           |
| $\omega_m$                | Velocidad angular del rotor                                        |
| $J_m$                     | Inercia del rotor                                                  |
| $B_m$                     | Coeficiente de fricción viscosa                                    |
| $\phi$                    | Flujo magnético en el entrehierro                                  |
| $K_i$                     | Constante del par                                                  |
| $K_b$                     | Constante del voltaje inducido                                     |

Tabla A.1 Variables y parametros del motor de corriente directa

El control del motor cd se aplica a los terminates de la armadura en la forma de voltaje de alimentación  $e_a$ . Para un análisis lineal, se supone que el par desarrollado por el motor es proporcional al flujo en el entre hierro y a la corriente de armadura

$$
T_m = K_i l_a \tag{A.3}
$$

Como el flujo  $\phi$  de la excitación separada es constante, se define la constante del par como  $K_i = K_m \phi$  en N-m/A. Las ecuaciones del circuito del motor son:

$$
\frac{di_a}{dt} = \frac{1}{L_a}e_a - \frac{R_a}{L_a}i_a - \frac{1}{L_a}e_b
$$
\n(A.4)

$$
T_m = K_i i_a \tag{A.5}
$$

$$
e_b = K_b \frac{d\theta_m}{dt} = K_b \omega_m \tag{A.6}
$$

$$
\frac{d^2\theta_m}{dt^2} = \frac{1}{J_m}T_m - \frac{1}{J_m}T_L - \frac{B_m}{J_m}\frac{d\theta_m}{dt}
$$
(A.7)

Las variables de estado se pueden definir como  $i_a$ ,  $\omega_m$  y  $\theta_m$ . Las ecuaciones de estado del sistema de motor de cd escritas en la forma matricial son

$$
\begin{bmatrix} \frac{dI_a}{dt} \\ \frac{d\omega_m}{dt} \\ \frac{d\theta_m}{dt} \end{bmatrix} = \begin{bmatrix} -\frac{R_a}{L_a} & -\frac{K_b}{L_a} & 0 \\ \frac{K_i}{J_m} & -\frac{B_m}{J_m} & 0 \\ 0 & 1 & 0 \end{bmatrix} \begin{bmatrix} \frac{1}{L_a} \\ 0 \\ 0 \end{bmatrix} e_a - \begin{bmatrix} 0 \\ -\frac{1}{J_m} \\ 0 \end{bmatrix} T_L
$$
\n(A.8)

Observe que aquí,  $T_L$  se tratan como una segunda entrada. Tenemos que

$$
e_a = R_a i_a + L_a \frac{di_a}{dt} + e_b
$$

En estado estacionario el efecto de la inductancia es cero

$$
E_a = R_a I_a + E_b
$$

$$
I_a = \frac{E_a - E_b}{R_a} = \frac{E_a - K_b \omega_m}{R_a}
$$

El par del motor es

$$
T_m = K_i i_a = \frac{K_i E_a - K_i K_b \omega_m}{R_a}
$$

$$
T_m = \frac{K_i E_a}{R_a} - \frac{K_i K_b \omega_m}{R_a}
$$
(A.9)

# Anexo N° 3: Parémetros del péndulo doble

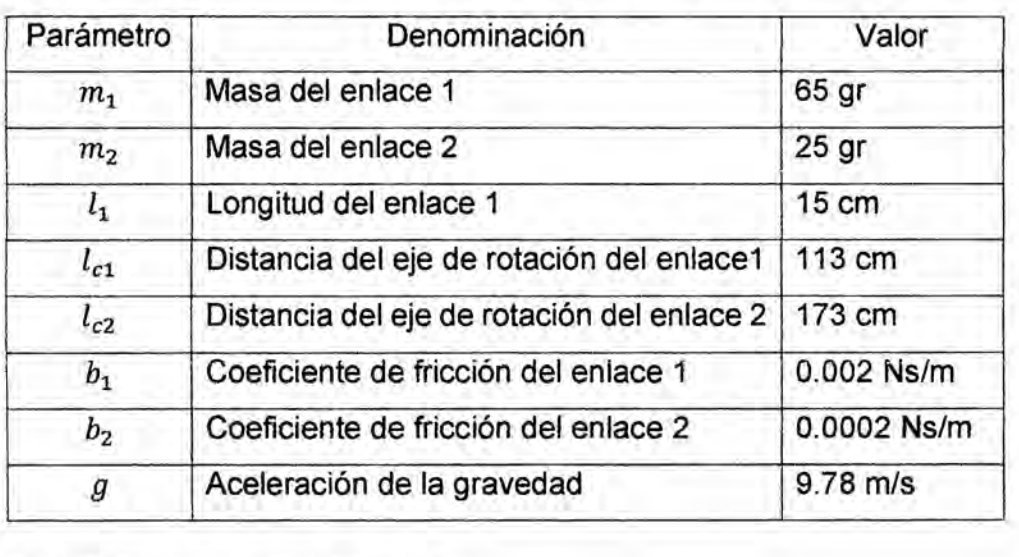

# Tabla A.2 Parémetros del péndulo doble

# Anexo N° 4: Parémetros del motor

## **Tabla** A.3 Parémetros del motor

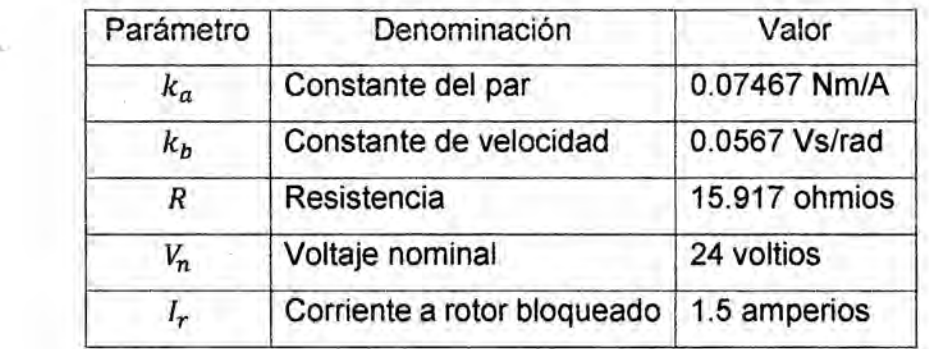

#### Anexo N° 5: Serie de Taylor

Una funcién puede ser expresada por una suma de términos de la serie de Taylor. **<sup>V</sup>** Dicha serie de Taylor es una suma infinita de términos calculados a partir de las derivadas de la función en un punto determinado.

Sea la variable independiente x y la función de dicha variable  $y = f(x)$  y un punto del dominio tal que la función sea infinitamente diferenciable en  $x = a$ , entonces

$$
f(x) = \sum_{n=0}^{\infty} \frac{f^{(n)}(x)|_{x=a}}{n!} (x-a)^n
$$
 (A.10)

El desarrollo de la sumatoria resulta

$$
f(x) = f(a) + \frac{f'(a)}{1!}(x-a) + \frac{f''(a)}{2!}(x-a)^2 + \frac{f'''(a)}{3!}(x-a)^3 + \cdots
$$
 (A.11)

Si se desea obtener una aproximación lineal de la función  $f(x)$  en el entorno del punto  $x = a$ , se elige  $p = 1$  y se toma los dos primeros términos del desarrollo resultando un polinomio de Taylor de primer grado

$$
f(x) \approx f(a) + f'(a)(x - a) \tag{A.12}
$$

De manera anéloga, es posible generalizar la expresion del desarrollo en serie de Taylor cuando la variable depende de  $d$  variables independientes  $x_1, x_2, \dots, x_d$  en el punto de coordenadas  $a_1, a_2, \dots, a_d$ 

$$
f(x_1, x_2, \dots, x_d) = \sum_{n_1=0}^{\infty} \sum_{n_2=0}^{\infty} \dots \sum_{n_d=0}^{\infty} \frac{(x_1 - a_1)^{n_1} \dots (x_d - a_d)^{n_d}}{n_1! \dots n_d!} \left( \frac{\partial^{n_1 + \dots + n_d} f}{\partial_{x_1}^{n_1} \dots \partial_{x_d}^{n_d}} \right) \Big|_{(a_1, \dots, a_d)}
$$
\n(A.13)

Desarrollando esta expresion para el polinomio de Taylor de primer grado en el punto de linealización  $(a_1, a_2, \dots, a_d)$  se obtiene

$$
f(x_1, x_2, \cdots, x_d) \approx f(a_1, a_2, \cdots, a_d) + \sum_{j=1}^d \frac{\partial f(a_1, a_2, \cdots, a_d)}{\partial x_j}(x_j - a_j)
$$
 (A.14)

Para el caso de una funcién escalar de dos variables independientes de la forma  $z = f(x_1, x_2)$ , la linealizacion en el punto  $a = (x_{1_{(0)}}, x_{2_{(0)}})$  resulta

$$
z = f(x, y) \approx f\left(x_{1_{(0)}}, x_{2_{(0)}}\right) + \frac{\partial f\left(x_{1_{(0)}}, x_{2_{(0)}}\right)}{\partial x} \left(x - x_{1_{(0)}}\right) + \frac{\partial f\left(x_{1_{(0)}}, x_{2_{(0)}}\right)}{\partial y} \left(y - x_{2_{(0)}}\right)
$$
\n(A.15)

La función aproximada por el polinomio de Taylor de primer grado en  $(x_{1_{(0)}},x_{2_{(0)}})$ representa el plano tangente a la función  $z = f(x, y)$  en dicho punto.

#### **Anexo N°** 6: Linealizacién de sistemas no Iineales

La mayoria de **los** componentes y actuadores que se encuentran en sistemas fisicos tienen caracteristicas no Iineales. En la préctica, se puede encontrar que *\_* algunos dispositivos tienen caracteristicas no Iineales moderadas, o que las propiedades no Iineales pueden aparecer en ciertas regiones de operacién. El modelar estos dispositivos como sistemas Iineales puede brindar resultados analiticos muy exactos sobre un intervalo amplio de condiciones de operacién. Sin embargo, existe un sinnúmero de dispositivos físicos que poseen características fuertemente no Iineales. Para estos dispositivos, un modelo Iinealizado solo es vélido en un intervalo de condiciones de operacién muy Iimitado, y a menudo solo en el punto de operación en el que se realizó la linealización. Más importante es que cuando un sistema no lineal es linealizado en un punto de operación, el modelo lineal puede contener elementos variantes con el tiempo.

Un sistema no lineal se representa mediante Ias ecuaciones de estado en forma matricial siguiente:

$$
\dot{x}(t) = f(x(t), r(t))
$$
\n(A.16)

donde  $x(t)$  representa el vector de estado de  $n \times 1$ ,  $r(t)$  es el vector de entrada de  $p \times 1$  y  $f(x(t), r(t))$  denota un vector función de  $n \times 1$ . En general, f es una función del vector de estado y del vector de entrada.

La capacidad de representar un sistema no lineal y/o variante con el tiempo mediante ecuaciones de estado es una ventaja que distingue al enfoque de variables de estado sobre el método de la funcion de transferencia, ya que este último solo está definido estrictamente para sistemas lineales invariantes con el tiempo. Como ejemplo ilustrativo sencillo, considere Ias siguientes ecuaciones de estado no lineales:

$$
\dot{x}_1(t) = x_1(t) + x_2^2(t)
$$
  

$$
\dot{x}_2(t) = x_1(t) + r(t)
$$

Ya que los sistemas no lineales son normalmente difíciles de analizar y diseñar, es deseable realizar una linealización cuando la situación lo justifique.

A continuación se describe un proceso de linealización que depende de la expansión de las ecuaciones de estado no lineales en una serie de Taylor alrededor de un punto o trayectoria de operacion nominal. Todos los términos de la serie de Taylor de orden superior que uno se descartan, y resulta la aproximacion lineal de las ecuaciones de estado no Iineales en el punto nominal.

La trayectoria de operación nominal se denota por  $x_0(t)$ , la cual corresponde a la entrada nominal  $r_0(t)$  y algunos estados iniciales fijos. Al expandir la ecuación de estado no lineal en una serie de Taylor alrededor de  $x(t) = x_0(t)$  y descartando los términos de orden superior se obtiene para: i *=* **1,** 2, ...,n

$$
\dot{x}_i(t) = f_i(x_0, r_0) + \sum_{j=1}^n \frac{\partial f_i(x, r)}{\partial x_j}\bigg|_{x_0, r_0} \cdot (x_j - x_{0j}) + \sum_{j=1}^n \frac{\partial f_i(x, r)}{\partial r_j}\bigg|_{x_0, r_0} \cdot (r_j - r_{0j})
$$
\n(A.17)

Sea:

 $\Delta x_i = x_i - x_{0i}$ 

*Y*

 $\Delta r_i = r_i - r_{0i}$ 

Entonces:

 $\Delta \dot{x}_i = \dot{x}_i - \dot{x}_{0i}$ 

Ya que:

 $\dot{x}_{0i} = f_i(x_0, r_0)$ 

La ecuación se escribe como:

$$
\Delta \dot{x}_i = \sum_{j=1}^n \frac{\partial f_i(x, r)}{\partial x_j} \bigg|_{x_0, r_0} \cdot \Delta \dot{x}_j + \sum_{j=1}^n \frac{\partial f_i(x, r)}{\partial r_j} \bigg|_{x_0, r_0} \cdot \Delta r_j \tag{A.18}
$$

Que se escribe en forma matricial:

$$
\Delta \dot{x}_i = A^* \Delta x + B^* \Delta r \tag{A.19}
$$

Donde:

<u>83 and 2012 and 2013 and 2014 and 2014 and 2014 and 2014 and 2014 and 2014 and 2014 and 2014 and 2014 and 201</u>

$$
A^* = \begin{bmatrix} \frac{\partial f_1}{\partial x_1} & \frac{\partial f_1}{\partial x_2} & \cdots & \frac{\partial f_1}{\partial x_n} \\ \frac{\partial f_2}{\partial x_1} & \frac{\partial f_2}{\partial x_2} & \cdots & \frac{\partial f_2}{\partial x_n} \\ \vdots & \vdots & \cdots & \vdots \\ \frac{\partial f_n}{\partial x_1} & \frac{\partial f_n}{\partial x_2} & \cdots & \frac{\partial f_n}{\partial x_n} \end{bmatrix}
$$
(A.20)

$$
B^* = \begin{bmatrix} \frac{\partial f_1}{\partial r_1} & \frac{\partial f_1}{\partial r_2} & \cdots & \frac{\partial f_1}{\partial r_p} \\ \frac{\partial f_2}{\partial r_1} & \frac{\partial f_2}{\partial r_2} & \cdots & \frac{\partial f_2}{\partial r_p} \\ \vdots & \vdots & \cdots & \vdots \\ \frac{\partial f_n}{\partial r_1} & \frac{\partial f_n}{\partial r_2} & \cdots & \frac{\partial f_n}{\partial r_p} \end{bmatrix}
$$
(A.21)

Anexo Nº 7: Función de transferencia del controlador basado en observador Sea el sistema definido por

$$
\dot{x} = Ax + Bu, \qquad y = Cx
$$

Suponiendo que el sistema es completamente observable, y que se utiliza el control mediante realimentación del estado observado  $u = -K\tilde{x}$ . Entonces, las ecuaciones para el observador están dadas por

$$
\tilde{\mathbf{x}} = (A - K_e C + BK)\tilde{\mathbf{x}} + K_e \mathbf{y}
$$
  
 
$$
u = -K\tilde{\mathbf{x}}
$$
 (A.22)

Tomando transformada de Laplace, suponiendo condiciones iniciales nulas y resolviendo para  $\tilde{X}(s)$ , se obtiene

$$
\tilde{X}(s) = (sl - A + K_e C + BK)^{-1} K_e Y(s)
$$

$$
U(s) = -K\tilde{X}(s)
$$

84

Sustituyendo **se** obtiene

$$
U(s) = -K(sI - A + K_eC + BK)^{-1}K_eY(s)
$$
  

$$
\frac{U(s)}{-Y(s)} = K(sI - A + K_eC + BK)^{-1}K_e
$$

La funcién de transferencia del controlador basado en el observador es

$$
G_c(s) = K(sI - A + K_eC + BK)^{-1}K_e
$$
 (A.23)

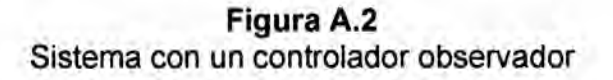

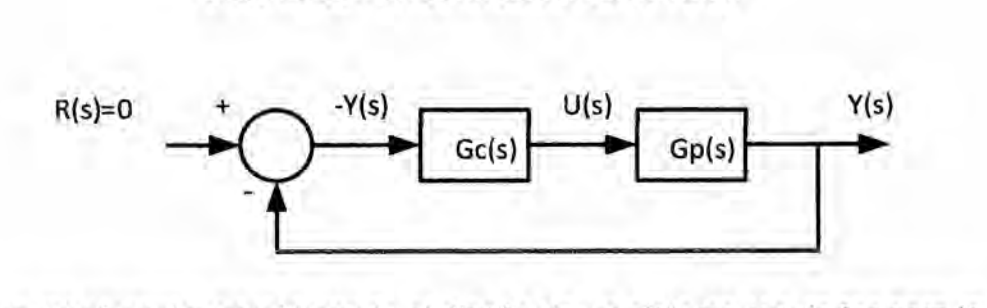

A manera de ejemplo; considerando el diseño de un sistema regulador para la planta siguiente:

$$
\dot{x} = Ax + Bu, \qquad y = Cx
$$

$$
A = \begin{bmatrix} 0 & 1 \\ 20.6 & 0 \end{bmatrix}, \qquad B = \begin{bmatrix} 0 \\ 1 \end{bmatrix}, \qquad C = \begin{bmatrix} 1 & 0 \end{bmatrix}
$$

Si se utiliza el método de asignación de polos para el diseño del sistema y que los polos en lazo cerrado deseados para este sistema se encuentran ubicados en *5 =*  $\mu_i$  (*i* = 1, 2), donde  $\mu_1 = -1.8 + j2.4$  y  $\mu_1 = -1.8 - j2.4$ .

Calculando la matriz de ganancias de realimentacién del estado K por la férmula de Ackermann:

$$
K = [0 \quad 1][B \quad AB]^{-1}\phi(A)
$$

La ecuacién caracteristica deseada es

 $(s + 1.8 - j2.4)(s + 1.8 + j2.4) = s<sup>2</sup> + 3.6s + 9 = s<sup>2</sup> + a<sub>1</sub>s + a<sub>2</sub>$ 

$$
\alpha_1 = 3.6, \qquad \alpha_2 = 9
$$
  
\n
$$
\emptyset(A) = A^2 + 3.6A + 9I
$$
  
\n
$$
I = \begin{bmatrix} 1 & 0 \\ 0 & 1 \end{bmatrix}
$$
  
\n
$$
\emptyset(A) = \begin{bmatrix} 29.6 & 3.6 \\ 74.16 & 29.6 \end{bmatrix}
$$
  
\n
$$
M_c = [B \quad AB] = \begin{bmatrix} 0 & 1 \\ 1 & 0 \end{bmatrix}
$$
  
\n
$$
M_c^{-1} = \begin{bmatrix} 0 & 1 \\ 1 & 0 \end{bmatrix}
$$

Entonces

$$
K = [0 \t1][\begin{bmatrix} 0 & 1 \\ 1 & 0 \end{bmatrix} \begin{bmatrix} 29.6 & 3.6 \\ 74.16 & 29.6 \end{bmatrix}
$$

$$
K = [29.6 \t3.6]
$$

$$
u = -Kx = -[29.6 \t3.6] \begin{bmatrix} x_1 \\ x_2 \end{bmatrix}
$$

Suponiendo que se usa el control por realimentación del estado observado en lugar del control mediante realimentación del estado real, es decir

$$
u = -K\tilde{x} = -[29.6 \quad 3.6] \begin{bmatrix} \tilde{x}_1 \\ \tilde{x}_2 \end{bmatrix}
$$

Donde los polos del observador se escogen en

$$
s=-8, \qquad s=-8
$$

Lo que sigue es obtener la matriz de ganancias del observador  $K_e$ . A continuación se obtiene la función de transferencia  $U(s)/[-Y(s)]$  para el controlador observador. Finalmente, se obtiene la respuesta del sistema a la siguiente condición inicial:

$$
x(0) = \begin{bmatrix} 1 \\ 0 \end{bmatrix}, \qquad e(0) = x(0) - \tilde{x}(0) = \begin{bmatrix} 0.5 \\ 0 \end{bmatrix}
$$

86

Para la planta dada, el polinomio característico es

$$
|sl - A| = \begin{vmatrix} s & -1 \\ -20.6 & s \end{vmatrix} = s^2 - 20.6 = s^2 + a_1 s + a_2
$$
  

$$
a_1 = 0, \qquad a_2 = -20.6
$$

El polinomio característico deseado para el observador es

$$
(s - \mu_1)(s - \mu_2) = (s + 8)(s + 8) = s^2 + 16s + 64 = s^2 + \alpha_1 s + \alpha_2
$$
  

$$
\alpha_1 = 16 \qquad \alpha_2 = 64
$$

Determinando la matriz de ganancias del observador

$$
K_e = (WN^*)^{-1} \begin{bmatrix} \alpha_2 - \alpha_2 \\ \alpha_1 - \alpha_1 \end{bmatrix}
$$
  
\n
$$
N = [C^* \quad A^*C^*] = \begin{bmatrix} 1 & 0 \\ 0 & 1 \end{bmatrix}
$$
  
\n
$$
N^* = \begin{bmatrix} 1 & 0 \\ 0 & 1 \end{bmatrix}
$$
  
\n
$$
W = \begin{bmatrix} \alpha_1 & 1 \\ 1 & 0 \end{bmatrix} = \begin{bmatrix} 0 & 1 \\ 1 & 0 \end{bmatrix}
$$
  
\n
$$
K_e = \left\{ \begin{bmatrix} 0 & 1 \\ 1 & 0 \end{bmatrix} \begin{bmatrix} 1 & 0 \\ 0 & 1 \end{bmatrix} \right\}^{-1} \begin{bmatrix} 64 + 20.6 \\ 16 - 0 \end{bmatrix} = \begin{bmatrix} 1 & 0 \\ 0 & 1 \end{bmatrix} \begin{bmatrix} 84.6 \\ 16 \end{bmatrix}
$$
  
\n
$$
K_e = \begin{bmatrix} 16 \\ 84.6 \end{bmatrix}
$$

La ecuación del observador es

$$
\dot{\tilde{x}} = (A - K_e C)\tilde{x} + Bu + K_e y
$$

$$
u = -K\tilde{x}
$$

Entonces

$$
\dot{\tilde{x}} = (A - K_e C - BK)\tilde{x} + K_e y
$$

Es decir

$$
\begin{bmatrix} \hat{x}_1 \\ \hat{x}_2 \end{bmatrix} = \left\{ \begin{bmatrix} 0 & 1 \\ 20.6 & 0 \end{bmatrix} - \begin{bmatrix} 16 \\ 84.6 \end{bmatrix} \begin{bmatrix} 1 & 0 \end{bmatrix} - \begin{bmatrix} 0 \\ 1 \end{bmatrix} \begin{bmatrix} 29.6 & 3.6 \end{bmatrix} \right\} \begin{bmatrix} \tilde{x}_1 \\ \tilde{x}_2 \end{bmatrix} + \begin{bmatrix} 16 \\ 84.6 \end{bmatrix} y
$$

87

$$
\begin{bmatrix} \hat{x}_1 \\ \hat{x}_2 \end{bmatrix} = \begin{bmatrix} -16 & 1 \\ -93.6 & -3.6 \end{bmatrix} \begin{bmatrix} \tilde{x}_1 \\ \tilde{x}_2 \end{bmatrix} + \begin{bmatrix} 16 \\ 84.6 \end{bmatrix} y
$$

La funcién de transferencia del controlador observador es

$$
\frac{U(s)}{-Y(s)} = K(sI - A + K_eC + BK)^{-1}K_e
$$
  
= [29.6 3.6]  $\begin{bmatrix} s+16 & -1 \\ 93.6 & s+3.6 \end{bmatrix}^{-1} \begin{bmatrix} 16 \\ 84.6 \end{bmatrix}$   

$$
G_c(s) = \frac{778.16s + 3690.72}{s^2 + 19.6s + 151.2}
$$

La misma funcién de transferencia se puede obtener con Matlab. Por ejemplo el programa Matlab produce la funcién de transferencia del controlador-observador cuando el observador es de orden completo.

```
close all; clear all; clc;
A=[0 1; 20.6 0];
B=[0; 1];
 C=[1 0];D=[0];%respuesta escalon del sistema sin realimentacion
step(A,B,C,D)
grid
figure
J=[-1.8+j*2.4 -1.8-j*2.4];
K=acker(A,B,J)
Ke=[l6; 84.6];
AA=A-Ke*C-B*K;
. BB=Ke;
CC=K;
DD=0;[num,den]=ss2tf(AA,BB,CC,DD) _
```
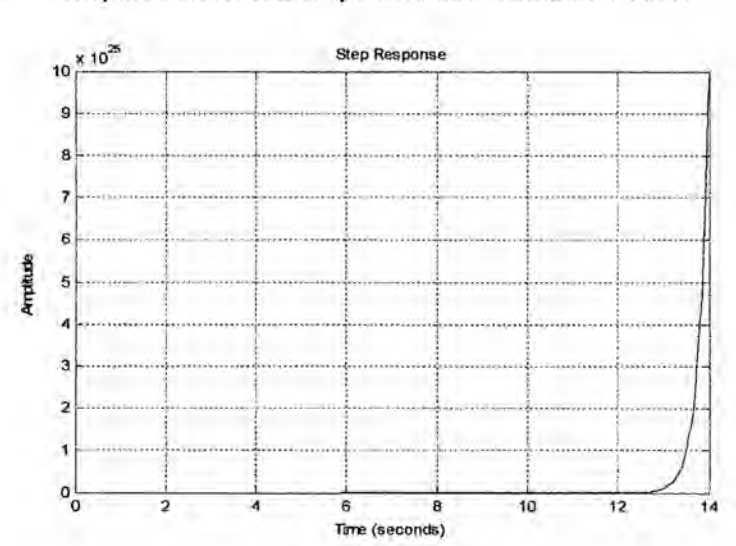

Figura A.3 Respuesta en el tiempo a una entrada escalón

La figura resultante muestra la respuesta en el tiempo del Sistema sin compensar a una entrada escalón; de la cual se observa que es inestable. Los otros resultados de la corrida del programa son:

```
n =\circ0 1.0000d =1.0000
            0 - 20.6000K =29.6000
          3.6000
num =1.0e+03*0 0.7782 3.6907
den =1.0000 19.6000 151.2000
```
Según los resultados del programa, la función de transferencia de la planta es

$$
G_p(s) = \frac{1}{s^2 - 20.6}
$$

Y sus polos son  $s = -4.539, +4.539$  este último polo cae en el lado derecho del plano complejo, lo que hace inestable a la planta. Lo cual amerita un compensador

para estabilizar Ia planta. Del resultado del programa también se obtiene Ia funcién de transferencia del controlador-observador:

$$
G_c(s) = \frac{778.16s + 3690.72}{s^2 + 19.6s 151.2}
$$

La función de transferencia del sistema controlador-observador y planta es:

$$
\frac{Y(s)}{R(s)} = \frac{G_c(s)G_p(s)}{1 + G_c(s)G_p(s)}
$$

$$
\frac{Y(s)}{R(s)} = \frac{778.16s + 3690.72}{s^4 + 19.6s^3 + 130.6s^2 + 374.4s + 576}
$$

Corriendo e1 programa para observar la respuesta del sistema compensado

```
close all; clear all; clc;
 A=[O 1; 20.6 0]: .
 B=[0; 1];C=[1 0];D=[0];%respuesta escalon del sistema sin realimentacion solo la planta
 step(A,B,C,D)
 grid 031
 figure
 %funcion de transferencia de la planta
 [n,d]=ss2tf(A,B,C,D)J=[-1.8+j*2.4 -1.8-j*2.4];K=acker(A,B,J)
Ke=[16; 84.6];
 AA=A-Ke*C-B*K; .
 BB=Ke;
 CC=K;DD=0;[num,den]=ss2tf(AA,BB,CC,DD)
 %respuesta escalon del sistema compensado
 numerador=[0 0 0 778.16 3690.72];
 denominador=[l 19.6 130.6 374.4 576];
 step(numerador,denominador) .
 grid
```
Figura A.4 Respuesta en el tiempo del sistema realimentado ante un escalón unitario.

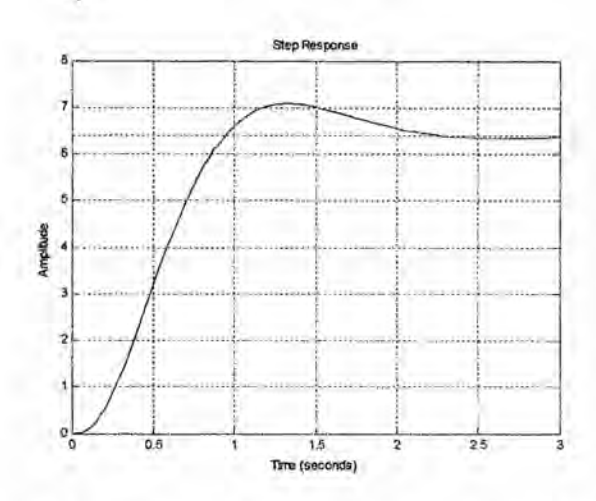

De la figura anterior, se observa que el sistema es estable y que el valor final es 6.4. La dinámica del sistema de control mediante realimentación del estado observado recién diseñado se puede describir mediante las ecuaciones siguientes: Para la planta

$$
\begin{bmatrix} \dot{x}_1 \\ \dot{x}_2 \end{bmatrix} = \begin{bmatrix} 0 & 1 \\ 20.6 & 0 \end{bmatrix} \begin{bmatrix} x_1 \\ x_2 \end{bmatrix} + \begin{bmatrix} 0 \\ 1 \end{bmatrix} u
$$

$$
y = \begin{bmatrix} 1 & 0 \end{bmatrix} \begin{bmatrix} x_1 \\ x_2 \end{bmatrix}
$$

Para el observador

$$
\begin{bmatrix} \hat{x}_1 \\ \hat{x}_2 \end{bmatrix} = \begin{bmatrix} -16 & 1 \\ -93.6 & -3.6 \end{bmatrix} \begin{bmatrix} \tilde{x}_1 \\ \tilde{x}_2 \end{bmatrix} + \begin{bmatrix} 16 \\ 84.6 \end{bmatrix} y
$$

$$
u = -[29.6 \quad 3.6] \begin{bmatrix} \tilde{x}_1 \\ \tilde{x}_2 \end{bmatrix}
$$

El sistema como un todo es de cuarto orden. La ecuación característica es

$$
|sI - A + BK||sI - A + K_{e}C| = (s^{2} + 3.6s + 9)(s^{2} + 16s + 64)
$$

$$
= s^{4} + 19.6s^{3} + 130.6s^{2} + 374.4s + 576 = 0
$$

La funcién de transferencia en lazo cerrado es

$$
\frac{Y(s)}{R(s)} = \frac{778.16s + 3690.72}{(s^2 + 19.6s + 151.2)(s^2 - 20.6) + 778.16s + 3690.72}
$$
  
(s<sup>2</sup> + 19.6s + 151.2)(s<sup>2</sup> - 20.6) + 778.16s + 3690.72  
= s<sup>4</sup> + 19.6s<sup>3</sup> + 130.6s<sup>2</sup> + 374.4s + 576  

$$
\frac{Y(s)}{R(s)} = \frac{778.16s + 3690.72}{s^4 + 19.6s^3 + 130.6s^2 + 374.4s + 576}
$$

Finalmente la respuesta del sistema *a* la siguiente condicién inicial:

$$
x(0) = \begin{bmatrix} 1 \\ 0 \end{bmatrix}, e(0) = \begin{bmatrix} 0.5 \\ 0 \end{bmatrix}
$$

$$
\begin{bmatrix} \dot{x} \\ \dot{e} \end{bmatrix} = \begin{bmatrix} A - BK & BK \\ 0 & A - K_e C \end{bmatrix} \begin{bmatrix} x \\ e \end{bmatrix}, \begin{bmatrix} x(0) \\ e(0) \end{bmatrix} = \begin{bmatrix} 1 \\ 0 \\ 0.5 \\ 0 \end{bmatrix}
$$

El programa en Matlab muestra las curvas resultantes a condicién inicial.

```
close all; clear all; clc;
 A=[0 1; 20.6 0];B=[0; 1];c={1 0} ; 031 030
 D=[0];J=[-1.8+j*2.4-1.8-j*2.4];K=acker (A,B, J)
Ke=[16; 84.6];
sys=ss([A-B*K B*K; zeros(2,2) A-Ke*C], eye(4), eye(4), eye(4));t=0:0.01:4;z = initial(sys, [1; 0; 0.5; 0], t);x1=[1 0 0 0]*z';
x2=[0 1 0 0]*z';
e1=[0 0 1 0]*z';
e^{2}=[0 \ 0 \ 0 \ 1]*z';subplot(2,2,1); plot(t,x1), gridtitle('Respuesta a condicion inicial')
ylabel('variable de estado x1')
subplot(2,2,2); plot(t,x2), grid
```
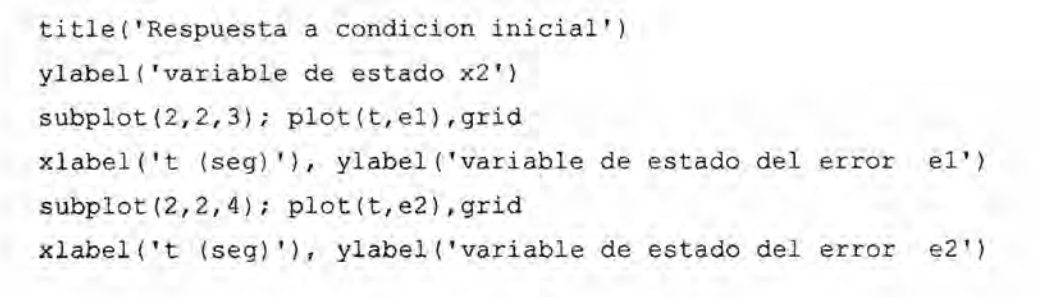

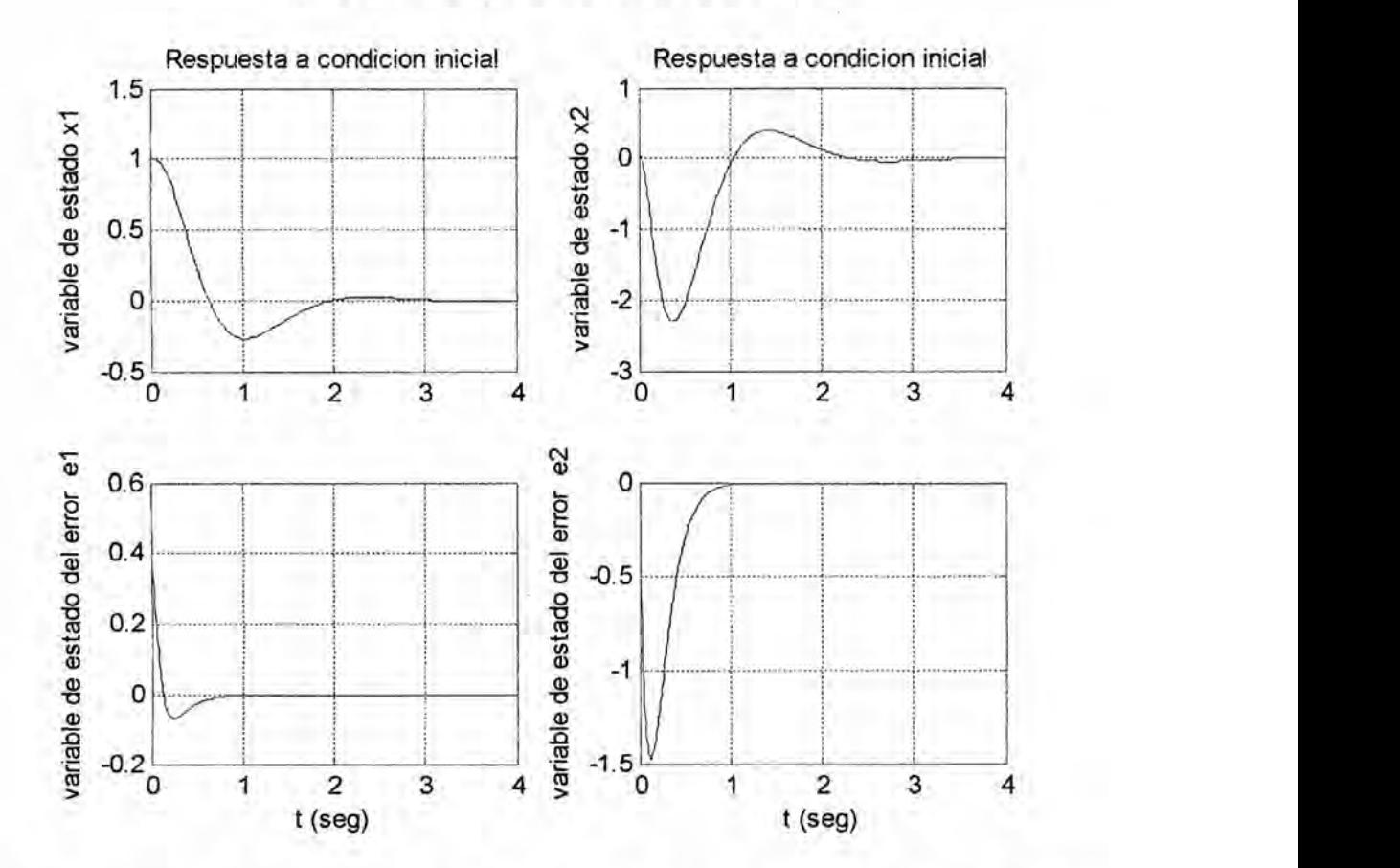

Figura A.5 Curvas de respuesta *a* condicién inicial

De **estas** curvas se observa que el error e(t), es decir Ia diferencia entre el estado real  $x(t)$  y el estado observado  $\tilde{x}$  tiende rápidamente a cero, logrando estabilizar a la planta y de esta manera el diseño del observador cumple su objetivo.

 $\rightarrow$